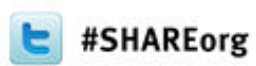

Ē

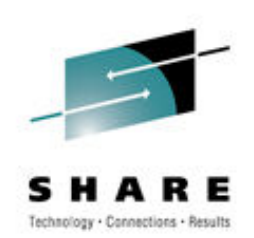

# **Experiences(zIIP-able to zIIP-ed)**

Adrian BurkeIBM

March 13, 2012Session 11078

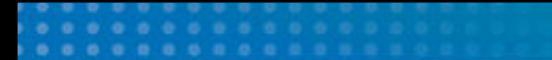

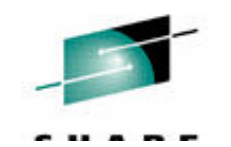

## **Important Disclaimer**

- THE INFORMATION CONTAINED IN THIS PRESENTATION IS **PROVIDED FOR INFORMATIONAL PURPOSES ONLY.**
- WHILE EFFORTS WERE MADE TO VERIFY THE COMPLETENESS AND ACCURACY OF THE INFORMATION CONTAINED IN THIS PRESENTATION, IT IS PROVIDED "AS IS", WITHOUT WARRANTY OF ANY KIND, EXPRESS OR IMPLIED.
- IN ADDITION, THIS INFORMATION IS BASED ON IBM'S CURRENT PRODUCT PLANS AND STRATEGY, WHICH ARE SUBJECT TO CHANGE BY IBM WITHOUT NOTICE.
- IBM SHALL NOT BE RESPONSIBLE FOR ANY DAMAGES ARISING OUT OF THE USE OF, OR OTHERWISE RELATED TO, THIS PRESENTATION OR ANY OTHER DOCUMENTATION.
- NOTHING CONTAINED IN THIS PRESENTATION IS INTENDED TO, OR SHALL HAVE THE **EFFECT OF:** 
	- CREATING ANY WARRANTY OR REPRESENTATION FROM IBM (OR ITS AFFILIATES OR ITS OR THEIR SUPPLIERS AND/OR LICENSORS); OR
	- ALTERING THE TERMS AND CONDITIONS OF THE APPLICABLE LICENSE AGREEMENT GOVERNING THE USE OF **IBM SOFTWARE.**

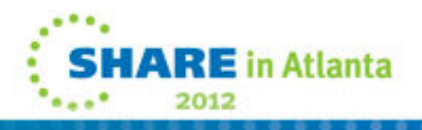

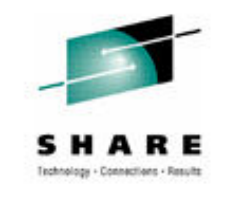

## **Agenda**

- •What is it?
- •What's eligible?
- •• Where do I look?
	- •Customer example
- •• What can I control?
- •• Recent enhancements

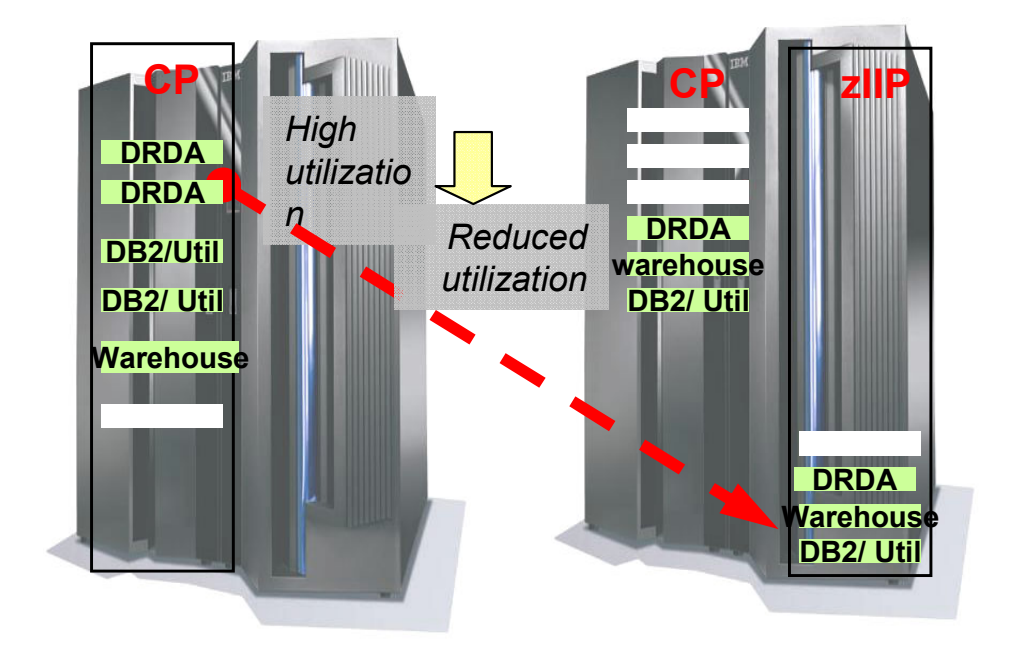

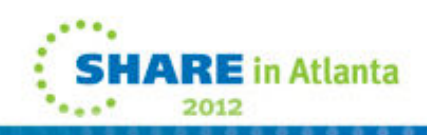

**Adrian Burke DB2 SWAT Teamagburke@us.ibm.com**

3

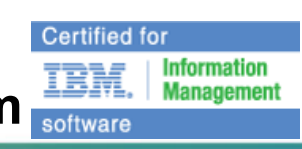

#### • Generally available in 2006 on the System z9 hardware

- •• IBM System z Integrated Information Processor (IBM zIIP)
- • Quick jargon lesson
	- •• zIIP-able
		- Work that is zIIP eligible
	- • zIIP-ed
		- Work that executed on a zIIP
	- • Un-zIIP-ed
		- Eligible work that executed •on a general CP

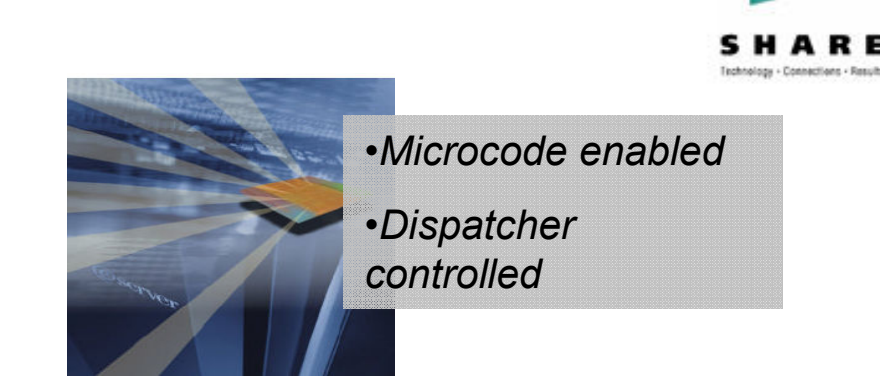

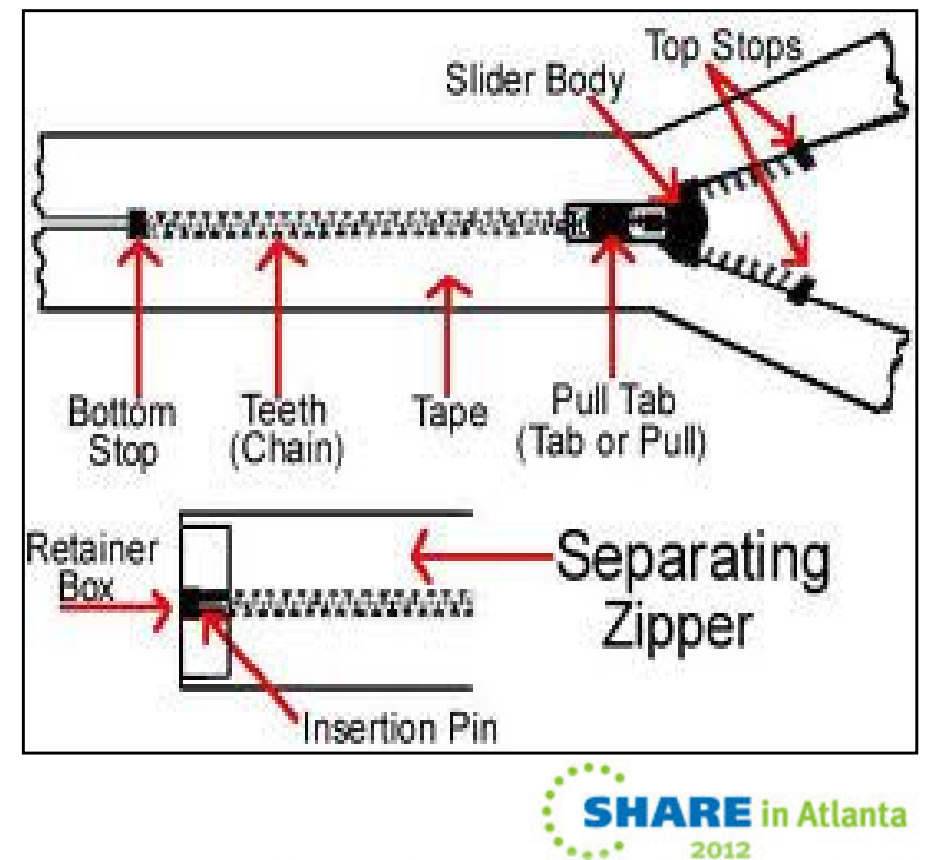

#### **How can specialty engines help me?**

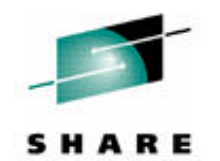

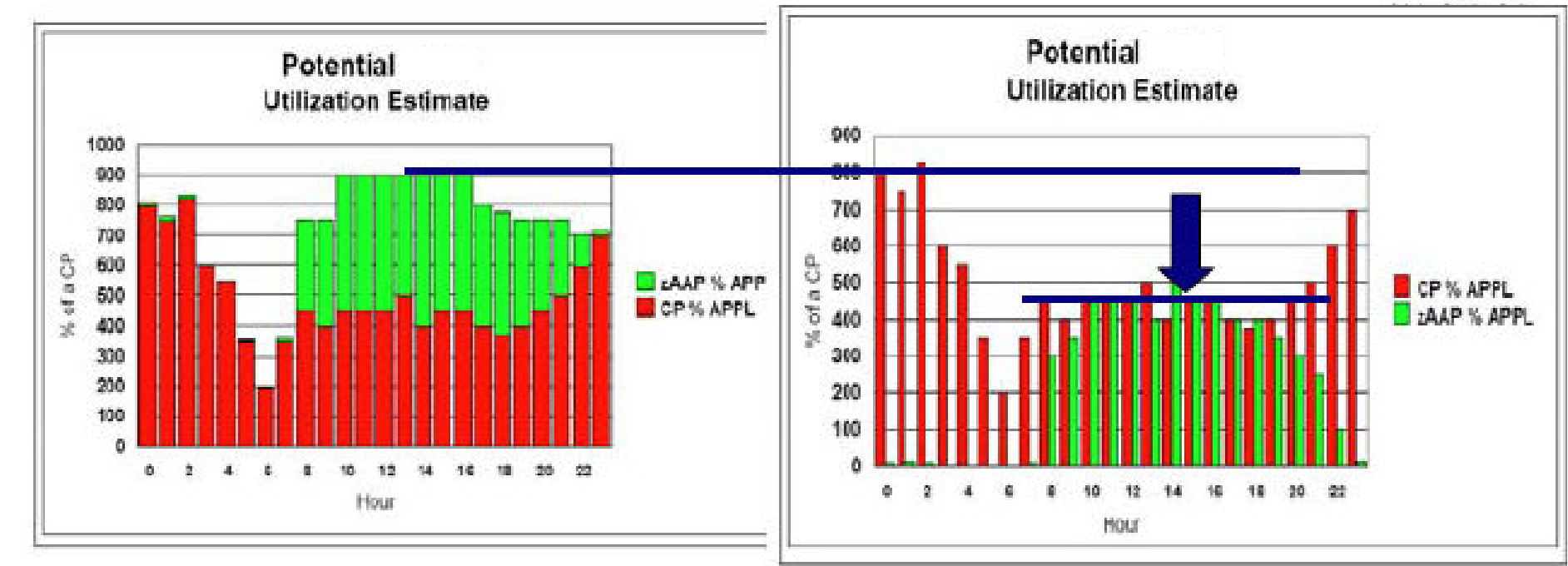

- • Hardware costs: move work from GP to zIIP (zAAP), higher cost to lower cost processors, possibly postpone an upgrade
	- Specialty engines run at full rated speed of processor, so it could be the fastest one on the CEC
- Software costs: license and maintenance costs based on number of CPs<br>in hox •in box
- BUT/AND.... it can also result in latent demand processing so processor •utilization remains constant

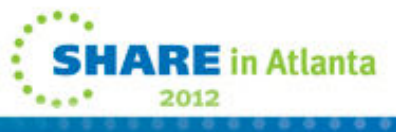

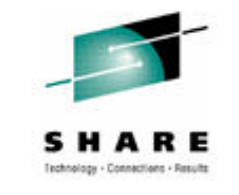

## **zIIP Redirect Measurement Summary**

- • Companies noticing offload:
	- • #3 credit reporter
		- is very happy it is estimated that they may save about \$20M in ISV software savings in 3 years (50% workload from DDF on zIIP)
	- SAP customer running application servers on Linux on system z and DB2 for z/OS
		- 60% of MIPs related to DB2 workload offloaded •
		- •Roughly half of their MLC bill went away due to the zIIP

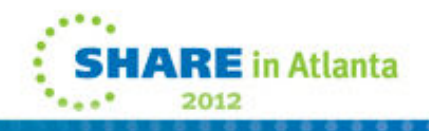

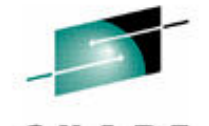

## **Work is dispatchedDB2 for z/OS**

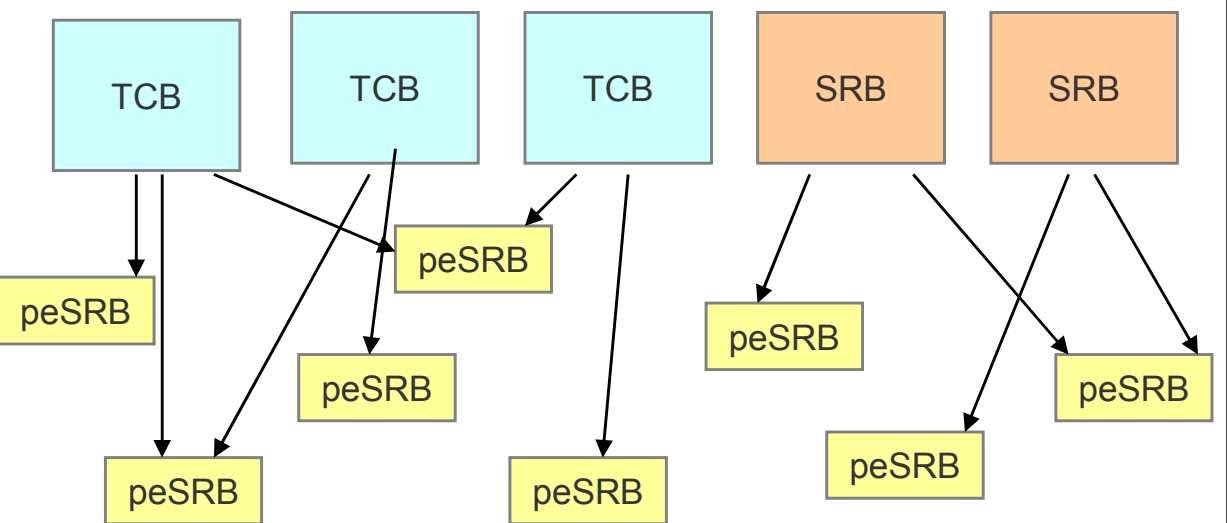

**There are** four types **of dispatchable units in z/OS:**

• **Preemptible Task Control Block (TCB)**

7

- •**Non-preemptible Service Request Block (SRB)**
- $\bullet$ **Preemptible Client Service Request Block (client SRB)**
- $\bullet$ **Preemptible Enclave Service Request Block (enclave SRB)**

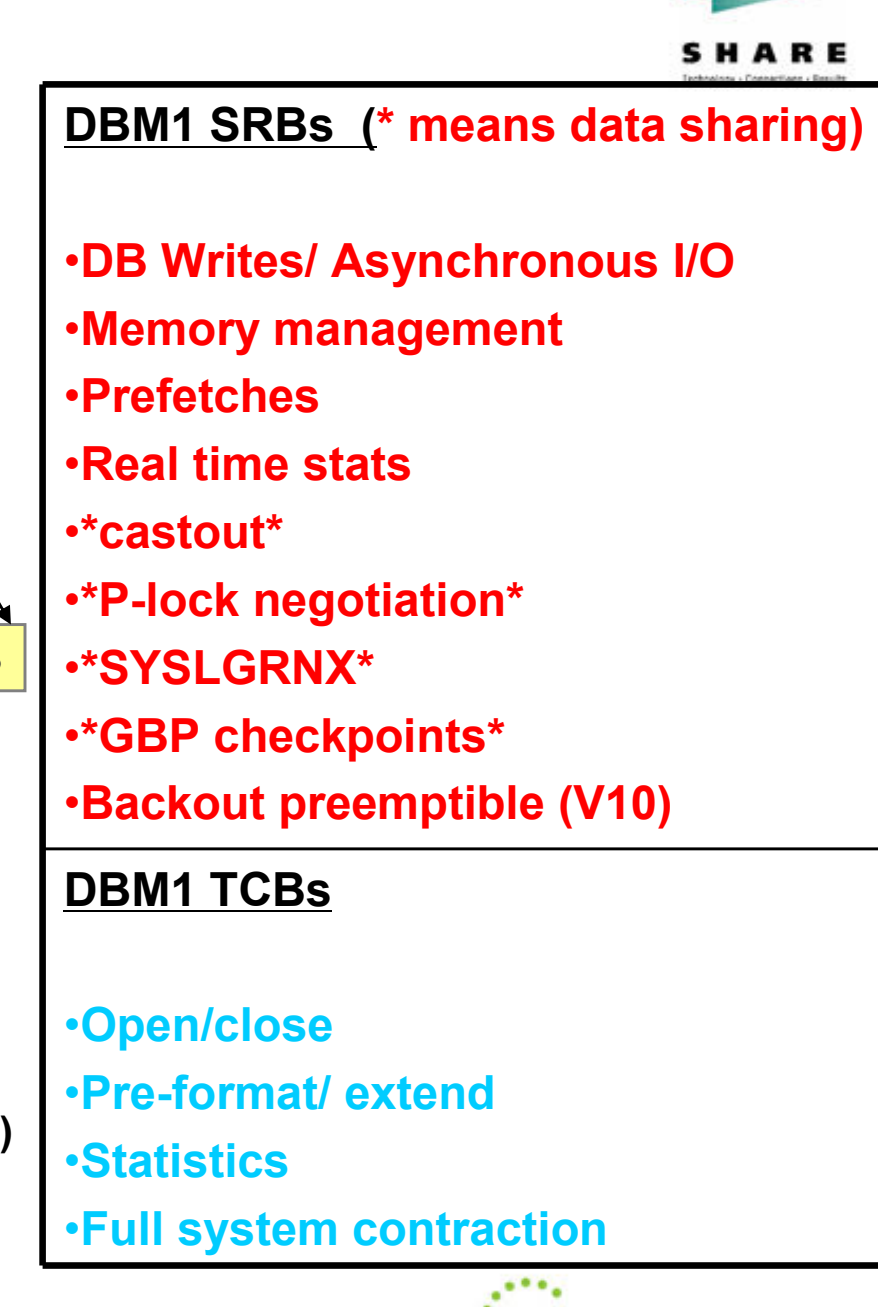

**ARE** in Atlanta

## What are enclave SRBs?

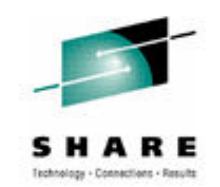

- z/OS dispatches DB2 work in either TCB, Client SRB, or Enclave SRB<br>mode if request is local or an Enclave SRB (Service Request Block)<br>mode if request is distributed. Under these modes of operation the<br>parallel tasks are
- Preemptible enclaves are used to do the work on behalf of the originating TCB or SRB address space. Enclaves are grouped by<br>common characteristics and service classes and since they are<br>preemptible, the z/OS dispatcher (and WLM) can interrupt these tasks<br>for more important ones (ie m
- If the DB2 for z/OS request is coming in over distributed (ie DRDA over TCP/IP) then that work is executed in enclave SRBs.
	- only the enclave SRB work is eligible to be redirected to the zIIP.
- •DB2 knows how its work is dispatched and directs z/OS to dispatch (redirect) a portion of the eligible work to the zIIP.

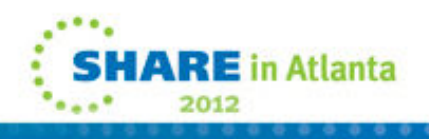

## What is DRDA?

- • DRDA = Distributed Relational Database Architecture
	- Developed by IBM
	- Enables relational data to be distributed among multiple platforms – 'any app to any db and any db to any db'. Applications and APIs accomplish the actual implementation

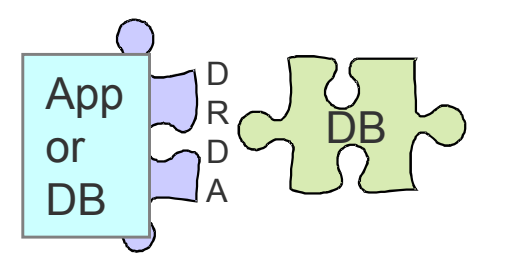

- • DRDA is native to DB2 for z/OS. It reduces the need for additional gateway products that may affect performance and availability
	- Private Protocol, also IBM, was stabilized in V4 of DB2•
- • The Open Group adopted DRDA in 1998 as the open standard for database access interoperability (DB2, Informix, Oracle)
- •DRDA can use TCP/IP or SNA as a network protocol to flow commands

**So.... regarding the zIIP:** if DB2 for z/OS workload comes over TCP/IP and is DRDA compliant, a portion of that DB2 workload is eligible to be redirected to the zIIP.As of V9 SNA protocol incurs an **overheadAnd Private Protocol support is removed in V10**

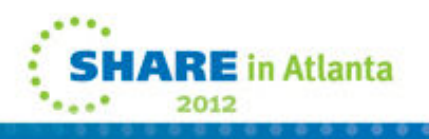

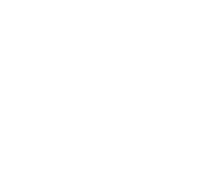

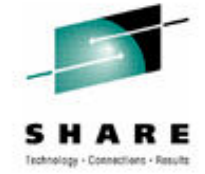

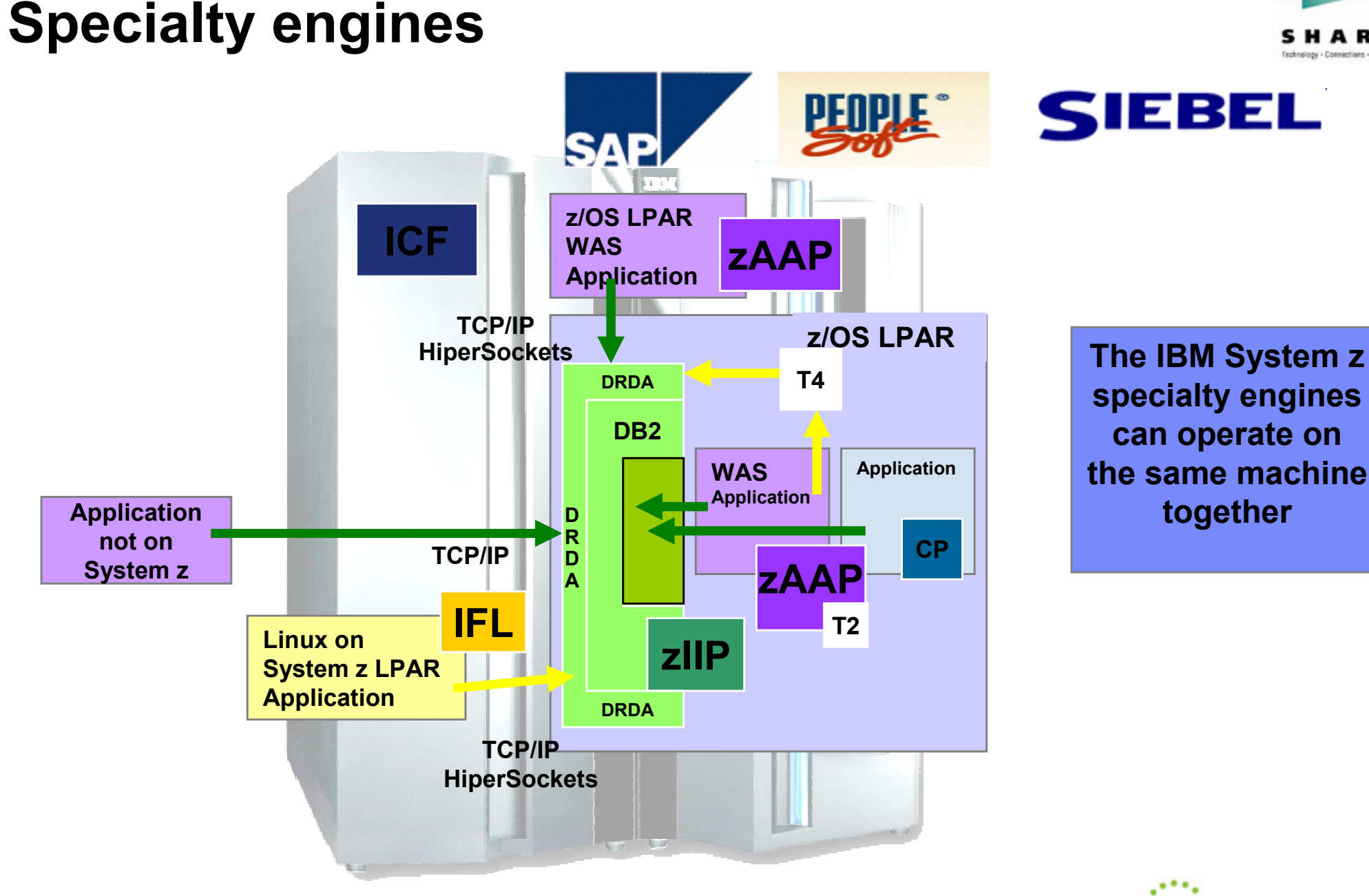

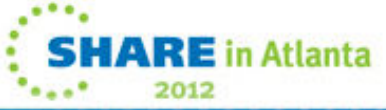

## **How many should I have?**

- PROJECTCPU=YES (IEAOPTx)
- zCP3000 study

11 i

 $50 -$ 

40

30

20

10

Logical Utilization

- Provided by IBM techline
	- Send in SMF 30's, 70's
- Breakdown of eligible work
- Overlay 4 hour peak
- See collisions of workloads

Mo

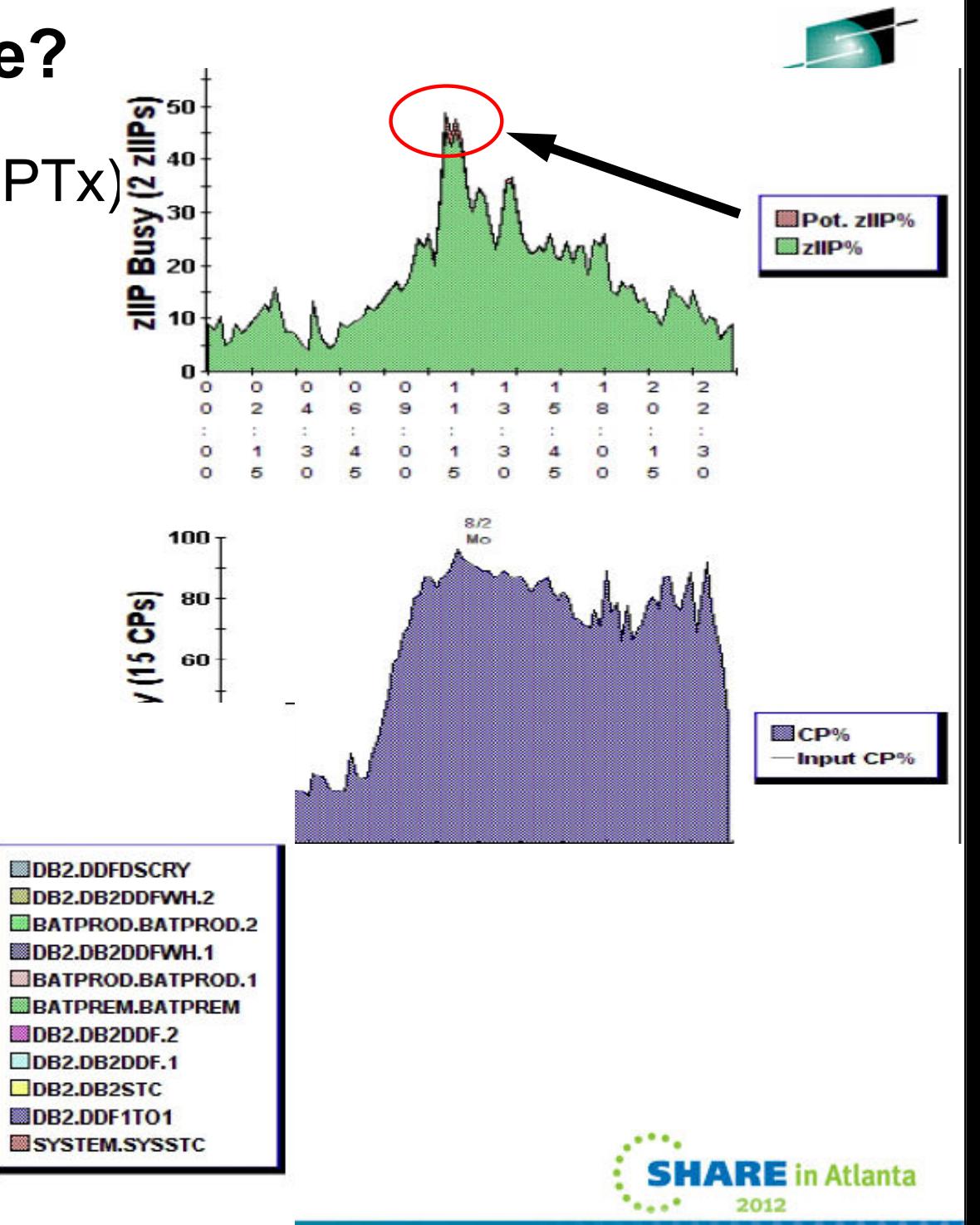

#### **WLM and the zIIP**

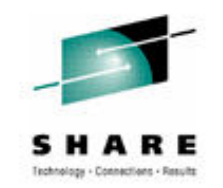

- •How many zIIPs do you need (this scenario 12:1)
- •Law of probability for many CPs vs. zllPs

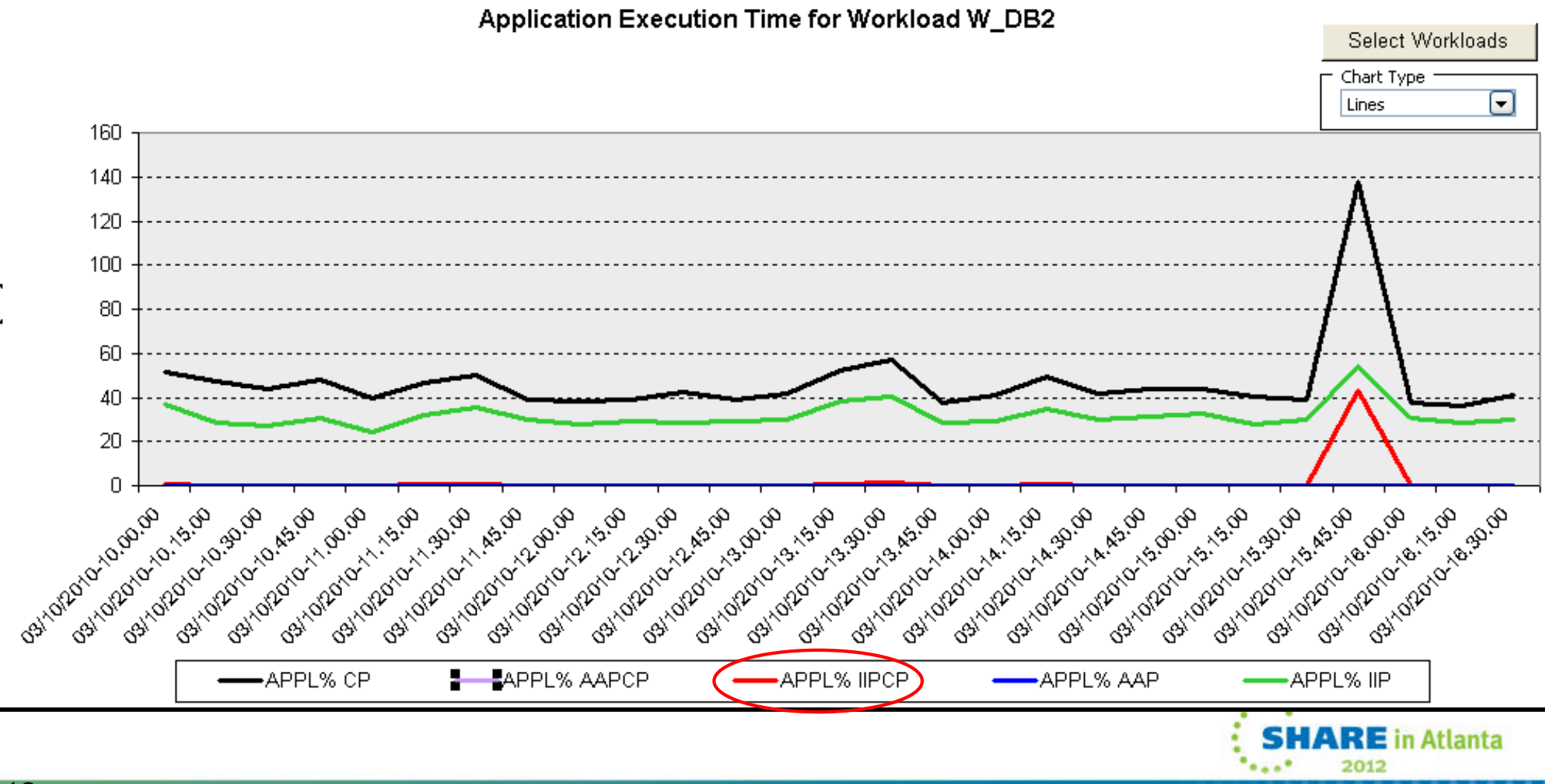

.<br>پي

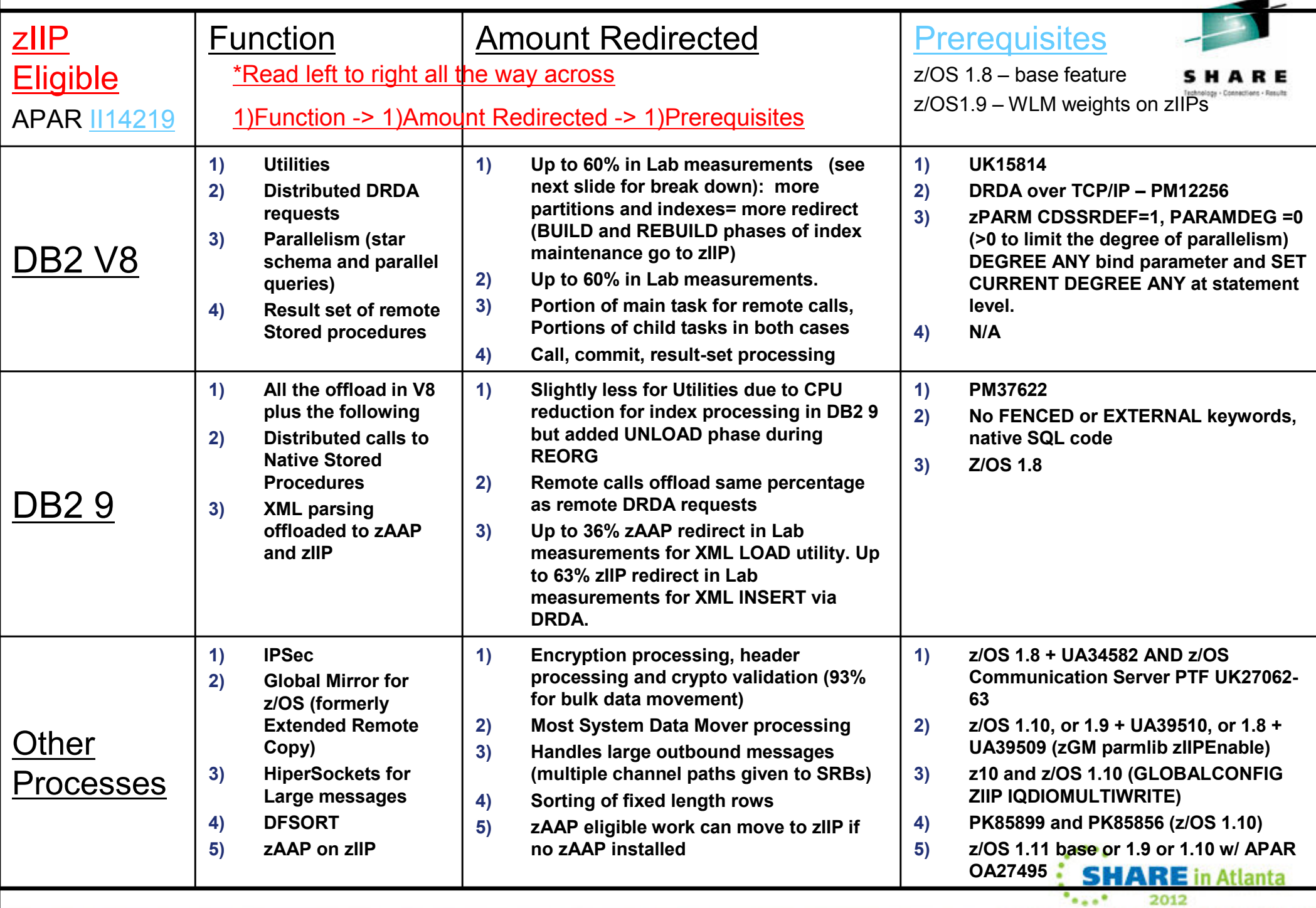

۰

13

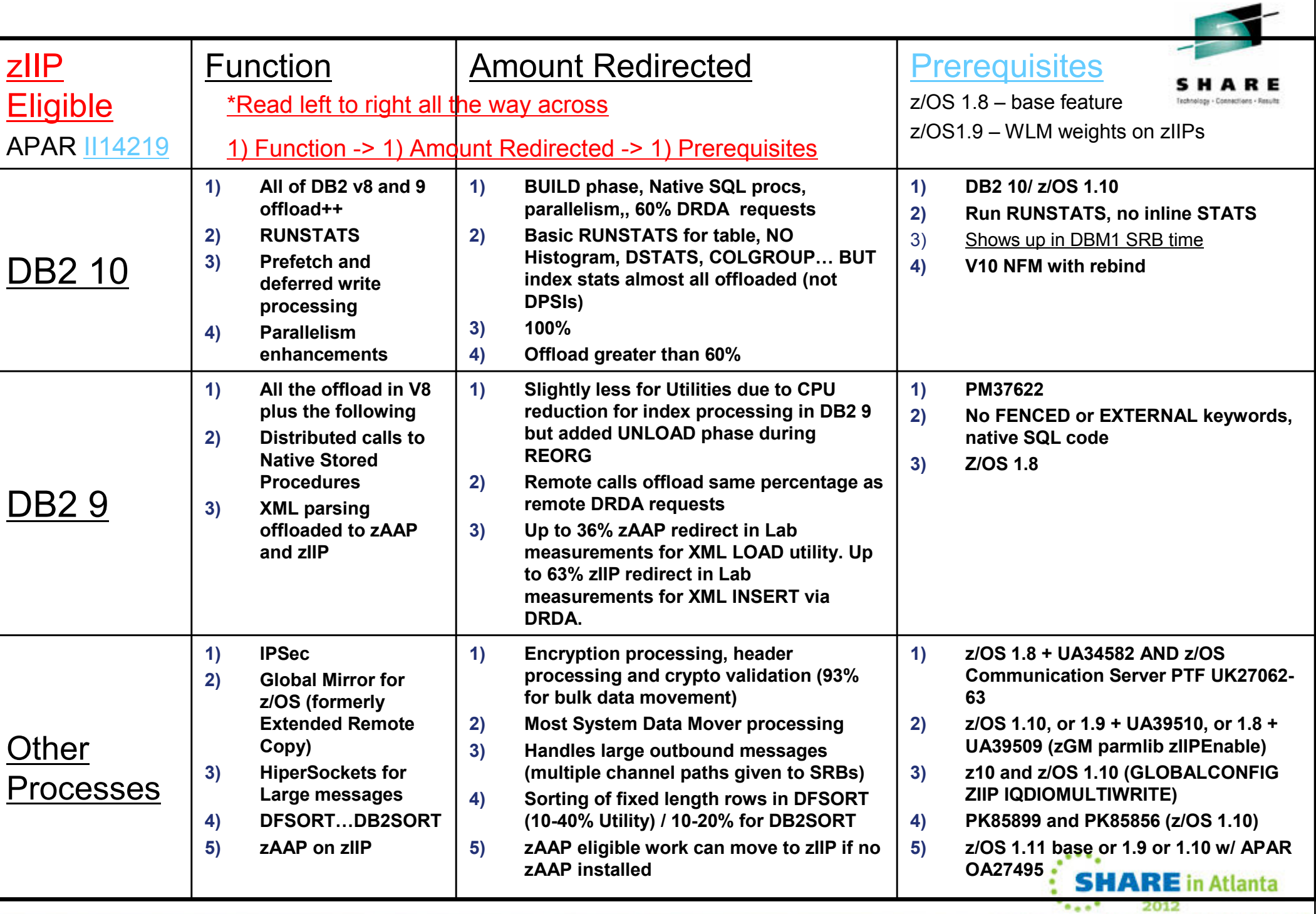

#### **zIIP Eligibility** cont. **INTERVAL** = REORG LEVEL = UTILITY

CPU (SEC) INTERVAL = BUILD  $= 0.066509$ ELAPSED TIME  $(SEC) = 3.900$  $LEVEL = PHASE$ 

CPU (SEC)

ELAPSED TIME  $(SEC) = 5.078$ 

- • Utilities (Lab measurement with 4 CPs, 2 zIIPs)
	- 5 to 20% for Rebuild Index
	- 10 to 20% for Load or Reorg of a partition with one index only, or Load of entire table, or Reorg of entire tablespace
	- 40% for Rebuild Index of logical partition of non partitioning index
	- 40 to 50% for Reorg Index
	- 30 to 60% for Load or Reorg of a partition with more than one index
- • OMEGAMON Accounting Long report in CPU section – CPU seconds normalized
	- SE CPU : Actual redirect
	- SECP CPU: zIIP eligible that executed on general CP or projection (IIP changed to SE (specialty engine) with APAR PK51045/ **N/A in DB2 10 [next slide]**)
- • RMF Workload Activity Report APPL% value
	- SYS1.PARMLIB(IEAOPTxx) parameter PROJECTCPU=YES (for projection with no zIIP)<br>CP=% axaayted ap aanaral CP •
		- CP=% executed on general CP
		- IIPCP=% zIIP eligible that executed on general CP or projection
		- IIP=% actual redirect to zIIP
- DFSORT with MSGICE256I DFSORT CODE IS ELIGIBLE TO USE ZIIP FOR THIS DB2 •UTILITY RUN **(PK85899)**

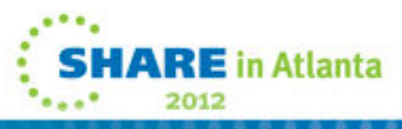

 $= 0.258516$ 

# **Tivoli Omegamon DB2PE Accounting Report with Local Parallel Query zIIP Redirect**

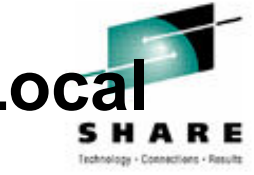

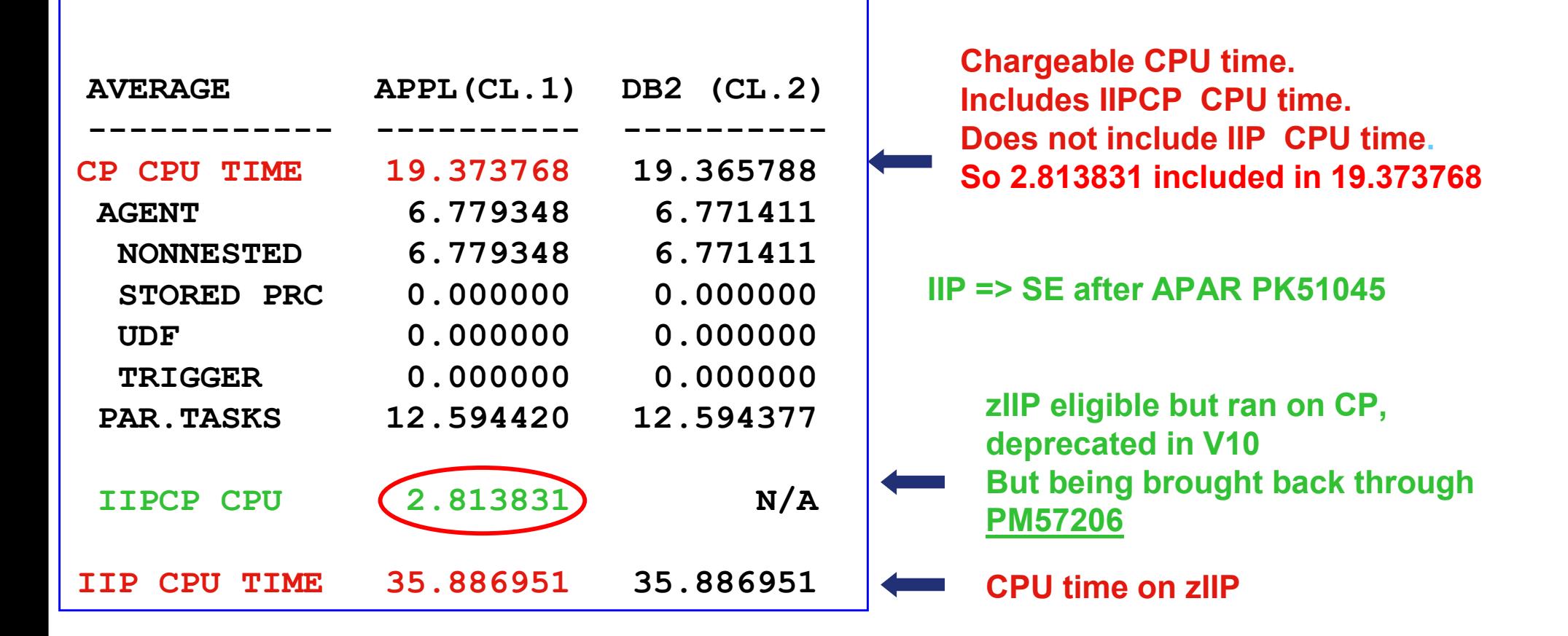

**Total zIIP eligible work % = 70% ((IIP +IIPCP) / (CP+IIP)) zIIP Redirect % = 65% ((IIP / (CP+IIP)) zIIP eligible but ran on CP = 5% ((IIPCP / (CP+IIP))**

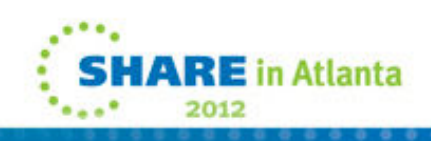

### **XML offload – ATS chart**

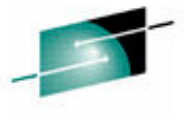

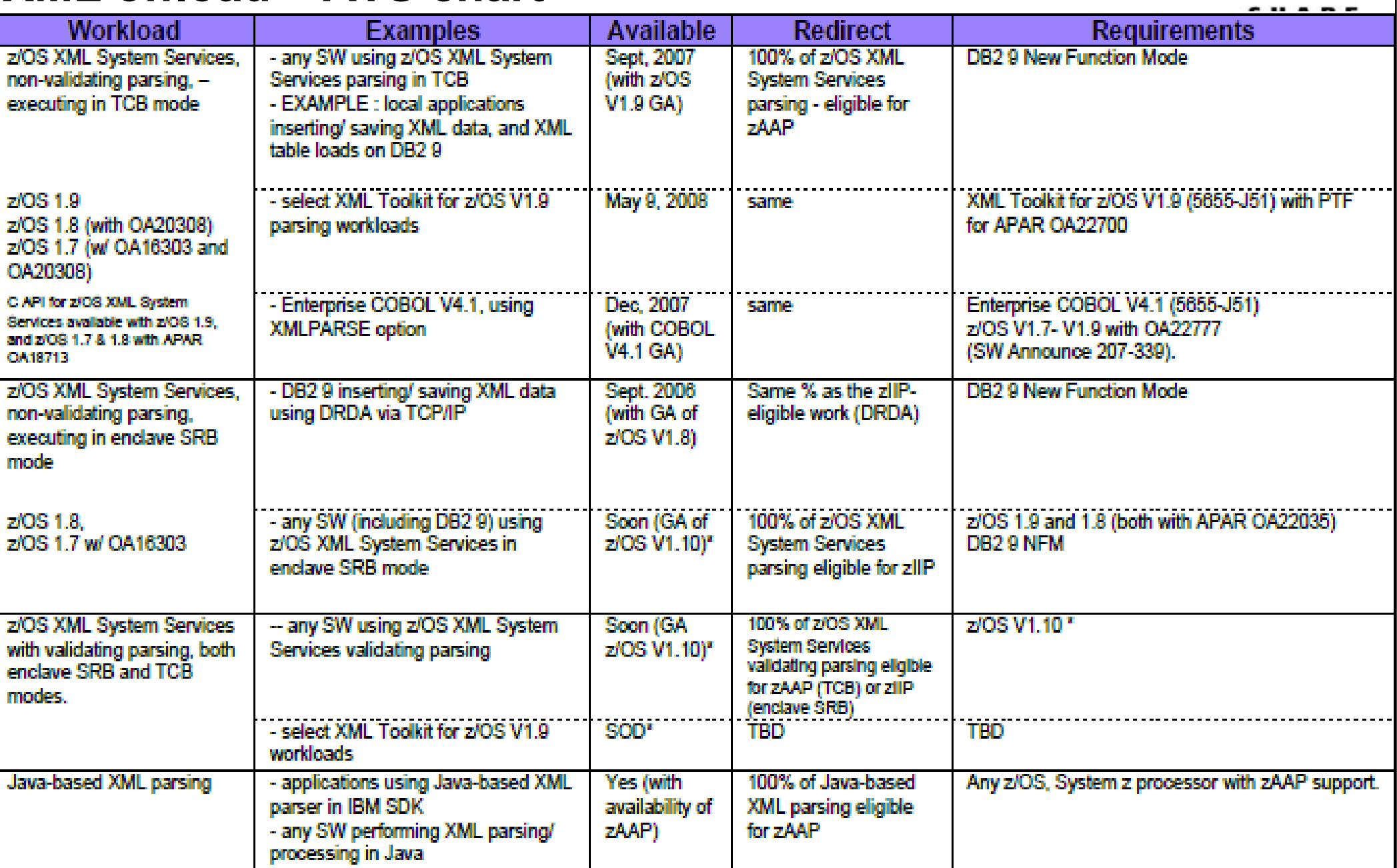

 $\mathcal{L}_{\text{max}}$ 2012

### **XML on zIIP – ATS chart**

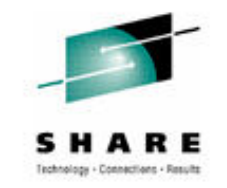

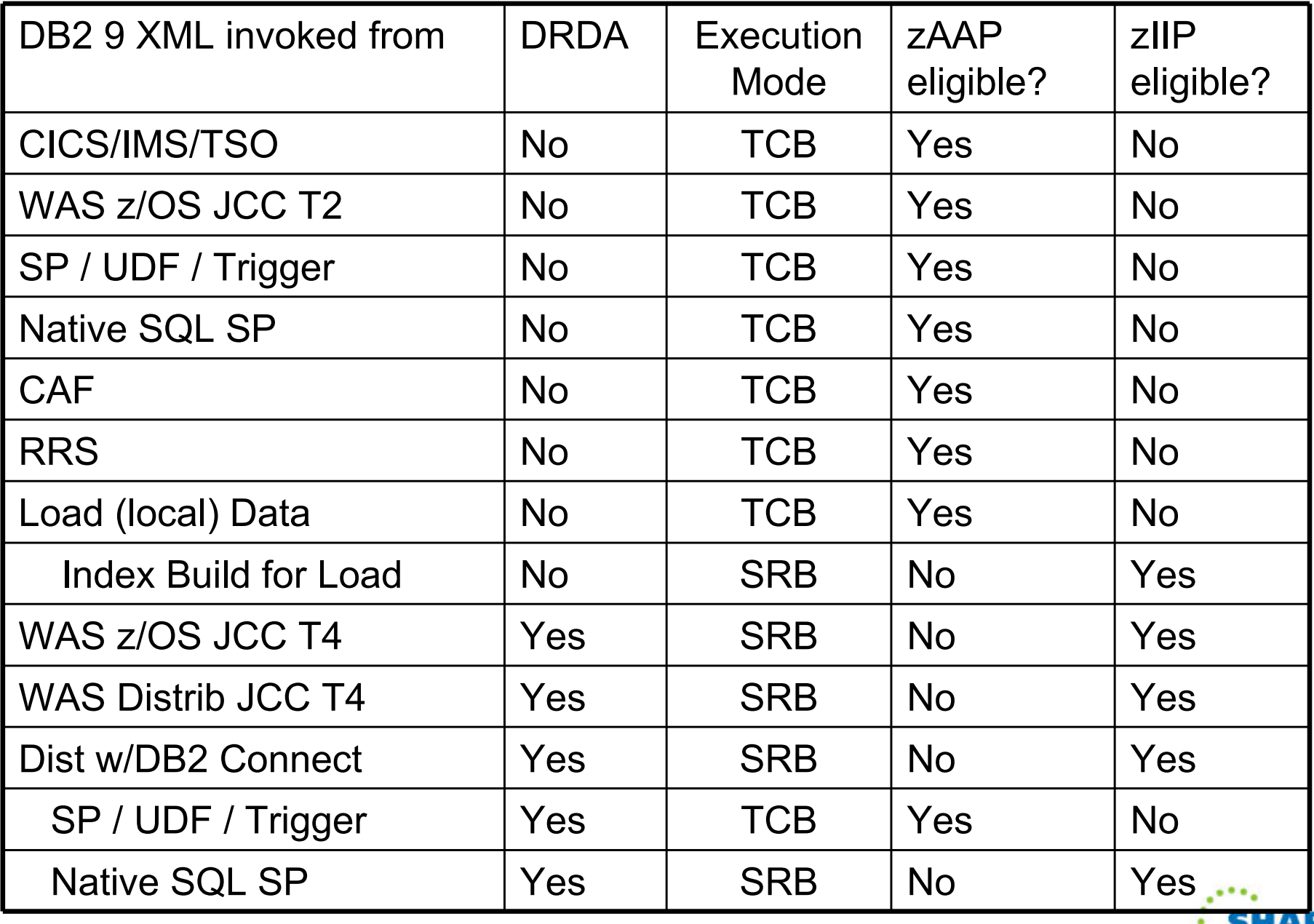

**SHARE** in Atlanta  $\mathcal{L}_{\text{max}}$ 2012

## **zAAP on zIIP**

- • Allows zAAP eligible work to run on a zIIP (JVM, XML parsing)
- • Native in z/OS 1.11
	- z/OS 1.9 and 1.10 APAR OA27495
	- ZAAPZIIP=yes in IEASYSxx parmlib
- •IFAHONORPRIORITY now based on IIPHONORPRIORITY
- •No IFAACROSSOVER
- Still a 1:1 zIIP:CP ratio •
- •zAAP on zIIP planning guide - http://www-03.ibm.com/support/techdocs/atsmastr.nsf/WebIndex/TD103548

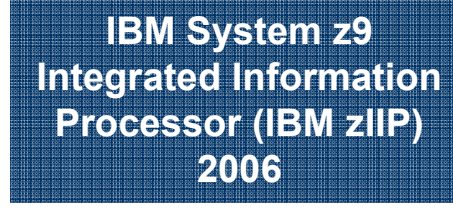

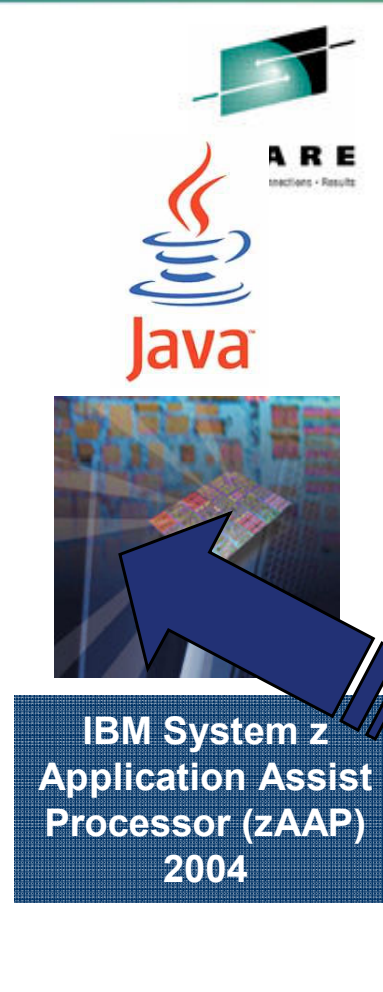

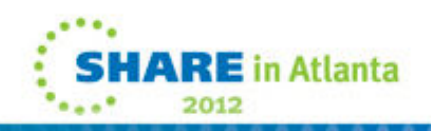

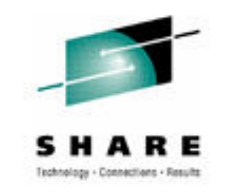

## **T2 vs. T4 Connectivity and Specialty Engines**

- • Type 4 saved CP cost over 3 years ago
	- • Even then T4 used 23% more total processing cycles (PTV8)
	- • 62% less ITR (seen here)
	- • 19% increase in elapsed time (PVT8)
	- • Current V10 numbers show T2

saves 5% on

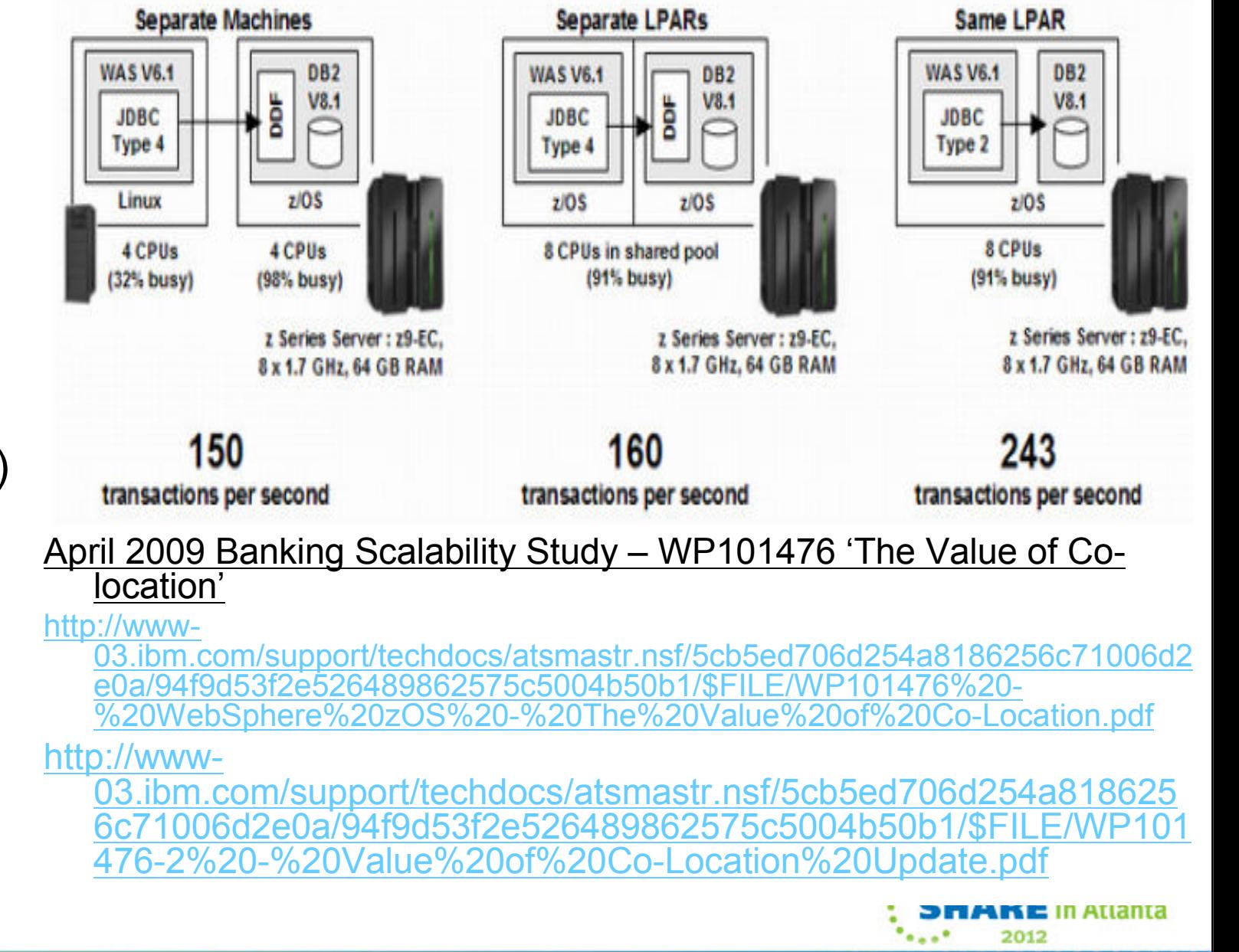

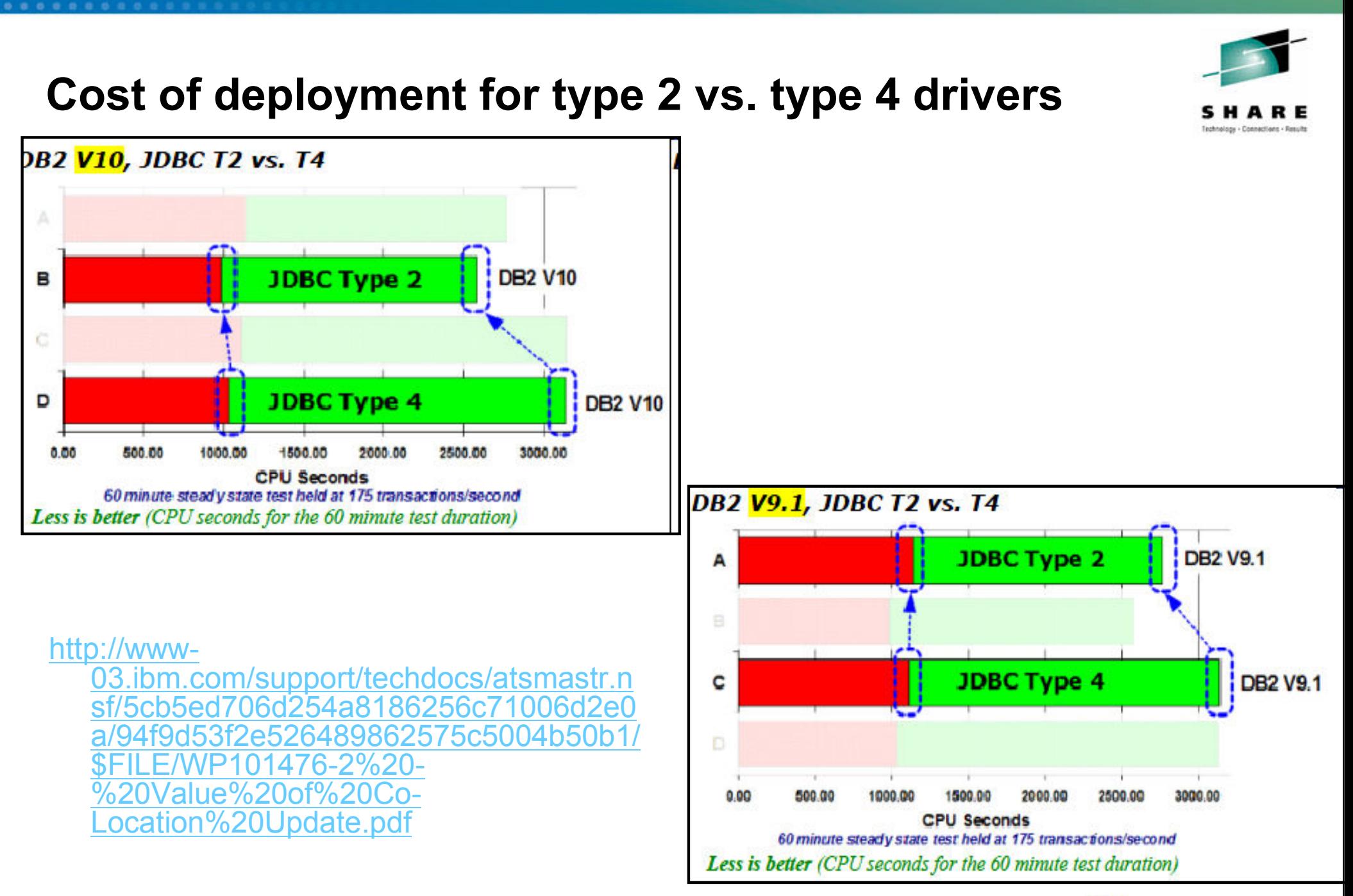

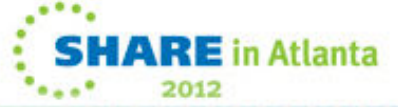

#### **Type 2 and type 4 example from WAS on z/OS customer prior to improvements, NOT benchmarked**

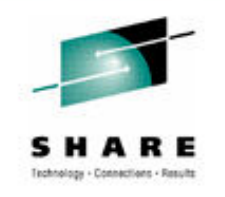

- The SQL profile was slightly different on these twodays
	- Type 2 driver
		- 6.173 ms Class 2 CPU
		- 32.85 ms Class 2 ET
	- Type 4 driver
		- 4.775 ms Class 2 CPU
		- 63.5 ms Class 2 ET
	- Not Accounted for time
		- RRS workload had 9% Not Accounted for time.
		- DDF workload (type 4) had 27%

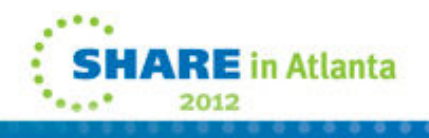

## **DRDA zIIP Redirect Summary**

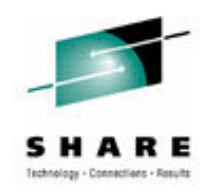

- • Measured with Stored Procedure distributed workloads.
	- External stored procedure achieved 10% redirect • Stored Procedure Call, Results set and Commit processing eligible for zIIP redirect.
- •DB2 9 Native SQL Procedure SQL processing is eligible for DRDA level of zIIP redirect (60% with 2010 maintenance)
- •Parallel Query workload achieved expected redirect %
- No noticeable CPU overhead or elapsed time increase for •zIIP redirect processing.

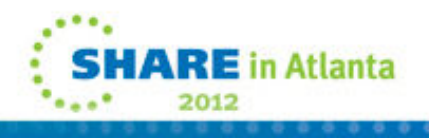

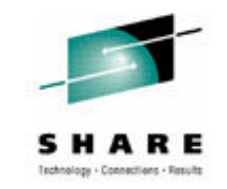

#### **Stored Procedures with zIIPs**

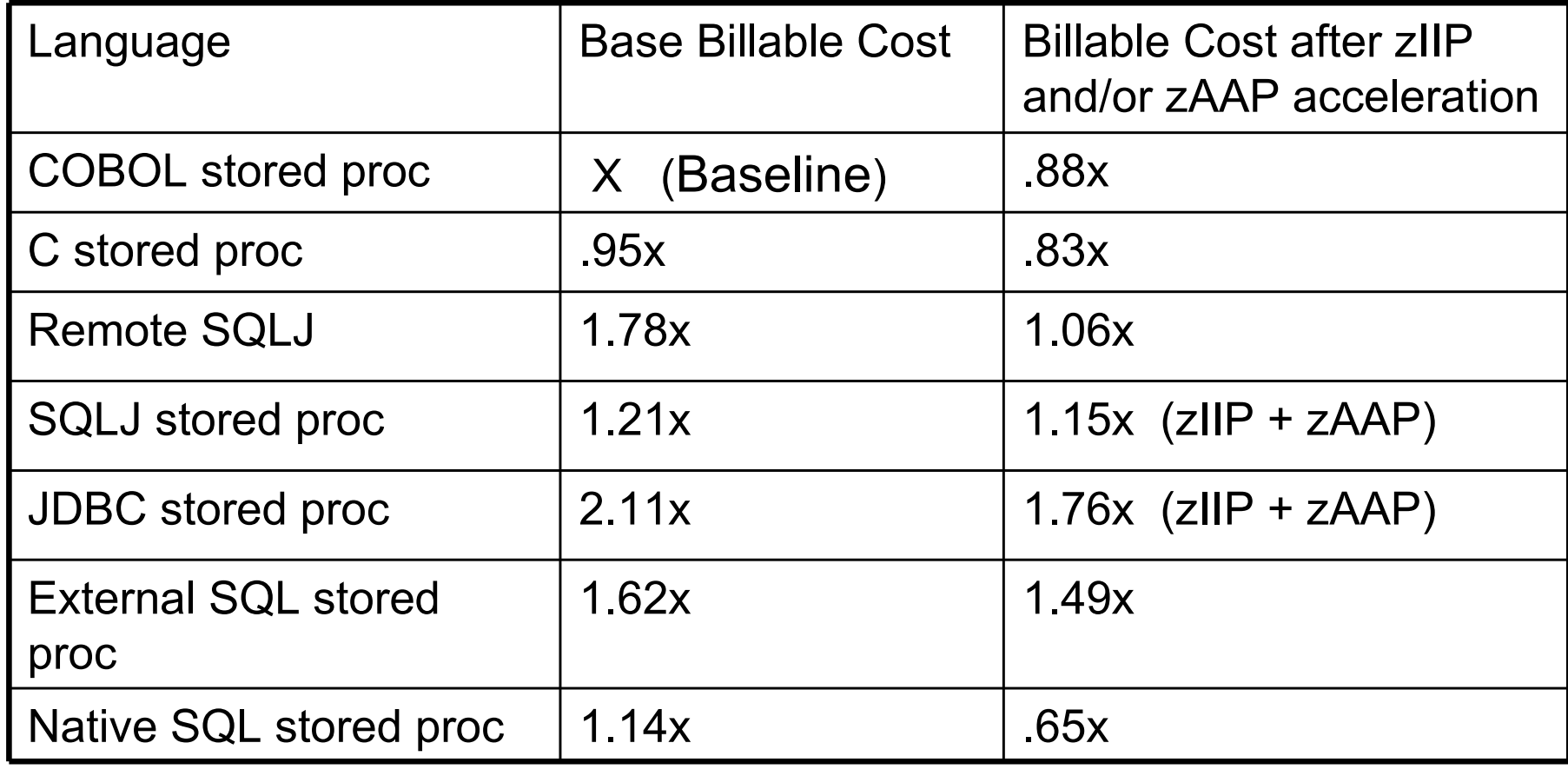

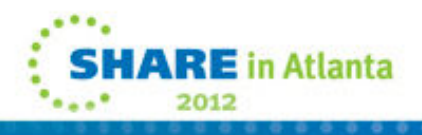

### **Asynchronous I/O (V10)**

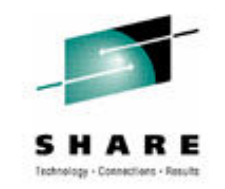

2012

- • In DB2 10 prefetch and deferred write are zIIP eligible
	- After PM30468 reported in DBM1 SRB time
	- Increase due to index I/O parallelism/ index list prefetch for disorganized<br>indexes/assess path shanges/mere dynamic prefetch in V9 V10 indexes/ access path changes/ more dynamic prefetch in V9,V10

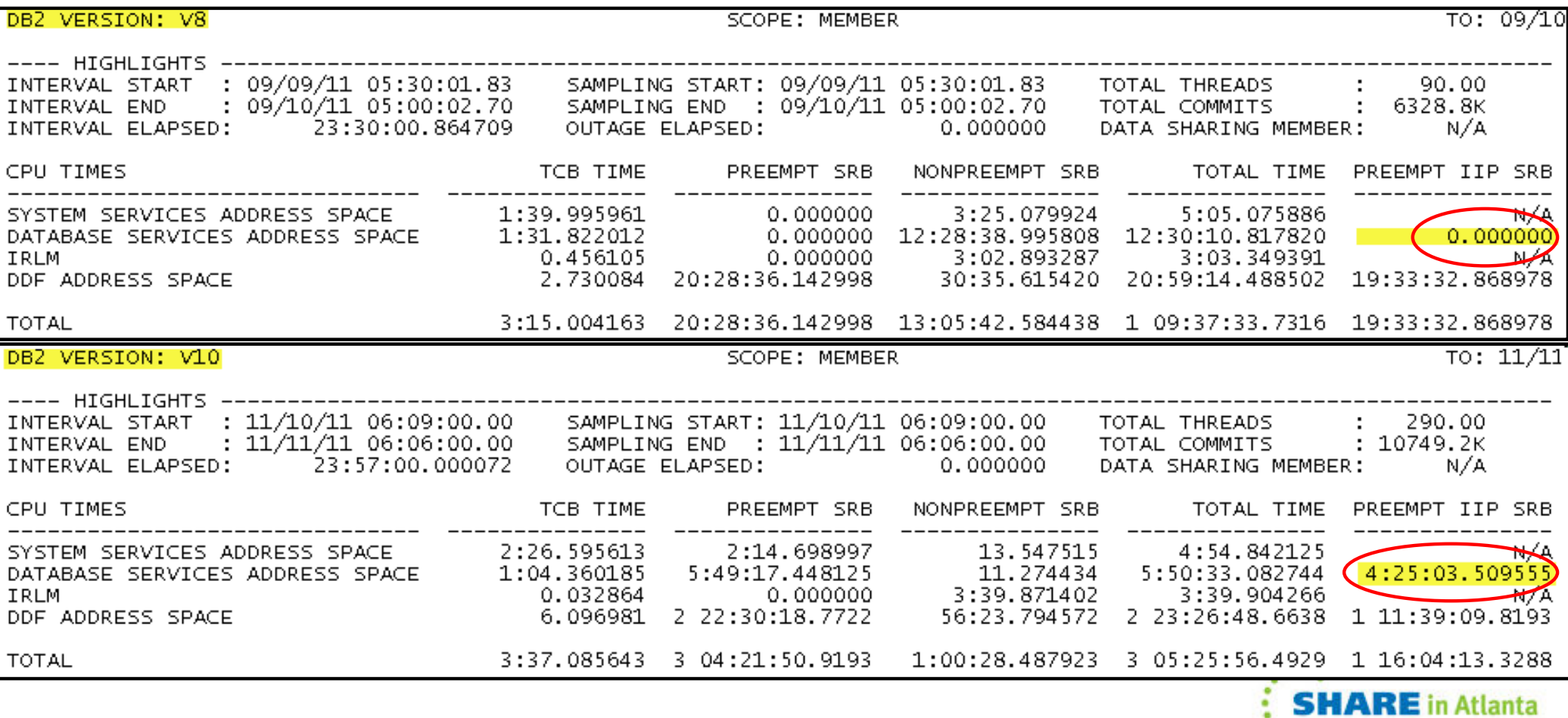

#### **Parallelism: II14441, II12836**

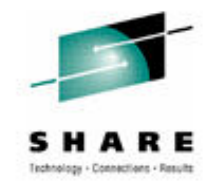

- • V8
	- Only Serial tasks cost out by optimizer
	- Parallelism cut on first table
	- limited 1x processors
- • V9
	- Optimizer costs parallel tasks
	- Parallelism can be cut on inner table
	- Limited by 4x processors
- V9 Utilities- PK41899 (SORTNUM)
	- Load, Reorg, Rebuild, CHECK = 3x CPUs
	- Unload = 1x CPUs
	- Parallel index Load, Reorg, Rebuild = unlimited

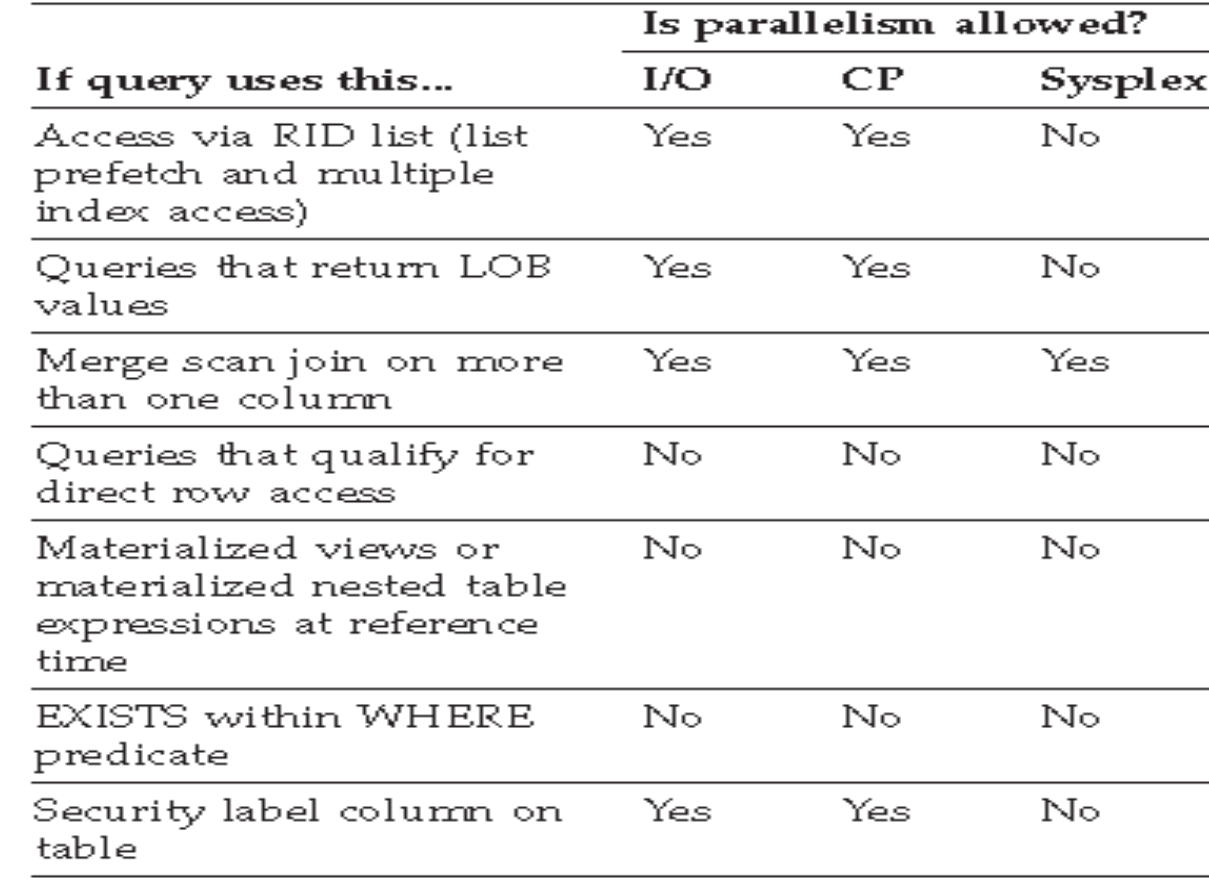

#### **Parallelism in DB2 10**

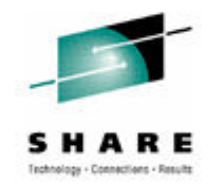

- • Parallelism is now enabled when a query involves a CTE reference, a table function, or a CREATE GLOBAL TEMPORARY table (CGTT), or a work file resulted from view materialization, table expression materialization, or full outer join.
- • Parallelism is allowed when the optimizer chooses index reverse scan for a table.
- •Parallelism is now enabled for multi-row fetch.
- • Parallelism is allowed when the leading table is sort output and the join between the leading table and the second table is multiple column hybrid join.
- •When parallelism is enabled, the optimizer can choose a hybrid join.
- • The optimizer can perform subquery transformed to join when parallelism is enabled.
- • http://publib.boulder.ibm.com/infocenter/dzichelp/v2r2/topic/com.i bm.db2z10.doc.perf/src/tpc/db2z\_whenparallelnotused.htm

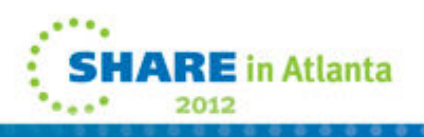

#### **Parallelism in DB2 10…**

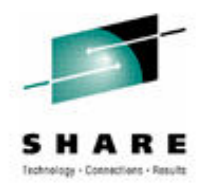

- $\bullet$  Previous releases of DB2 divide the number of keys or pages by the number representing the parallel degree
	- One task is allocated per degree of parallelism
	- The range is processed and the task ends
	- Tasks may take different times to process due to uneven distribution/skew
- $\bullet$  DB2 10 may use the Straw Model workload distribution method
	- More key or page ranges will be allocated than the number of parallel degrees
	- The same number of tasks as before
	- Once a task finishes its smaller range it will process another range
	- Skewed data has the opportunity to be divided into a smaller number of pieces

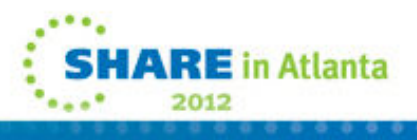

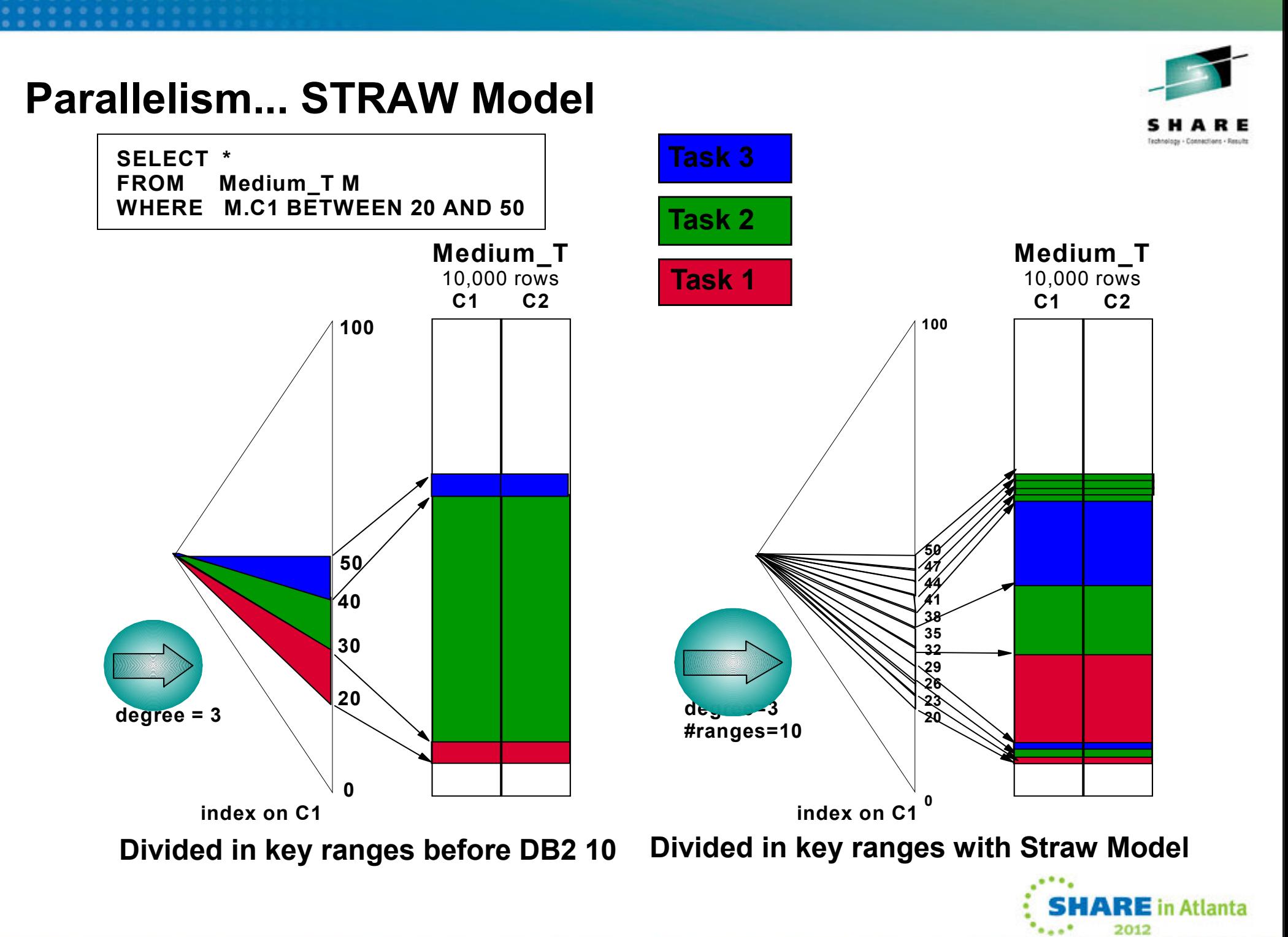

## **Parallelism in DB2 10…**

- Dynamic record range partitioning•
	- Intermediate results are divided into ranges
		- Equal number of records
		- Division doesn't have to be on the key boundary
			- *Unless required for group by or distinct function*
	- Record range partitioning is dynamic
		- No longer based on the key ranges decided at bind time
	- Not impacted by
		- Data skew,
		- Out of date statistics
	- Now based on number of
		- Composite side records and
		- Workload elements
	- Will attempt to use in-memory work file for the materialization

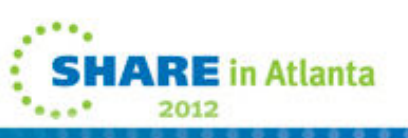

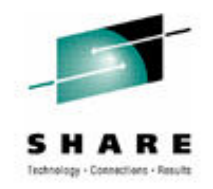

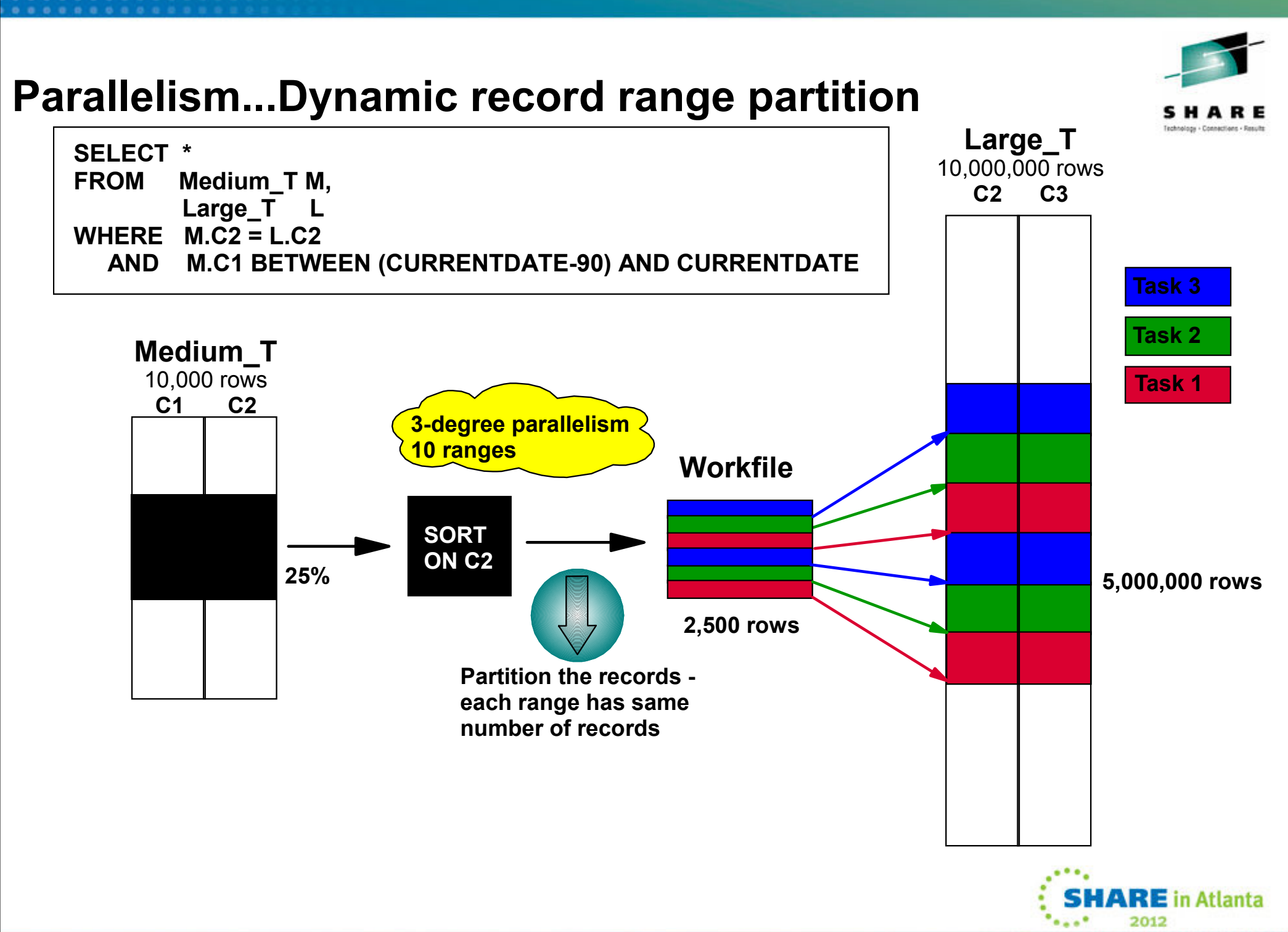

### **Parallelism in production (case study)**

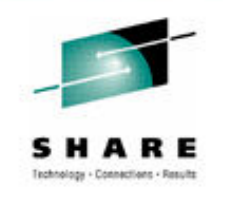

• Remember a high % of parallel tasks becomes zIIPeligible

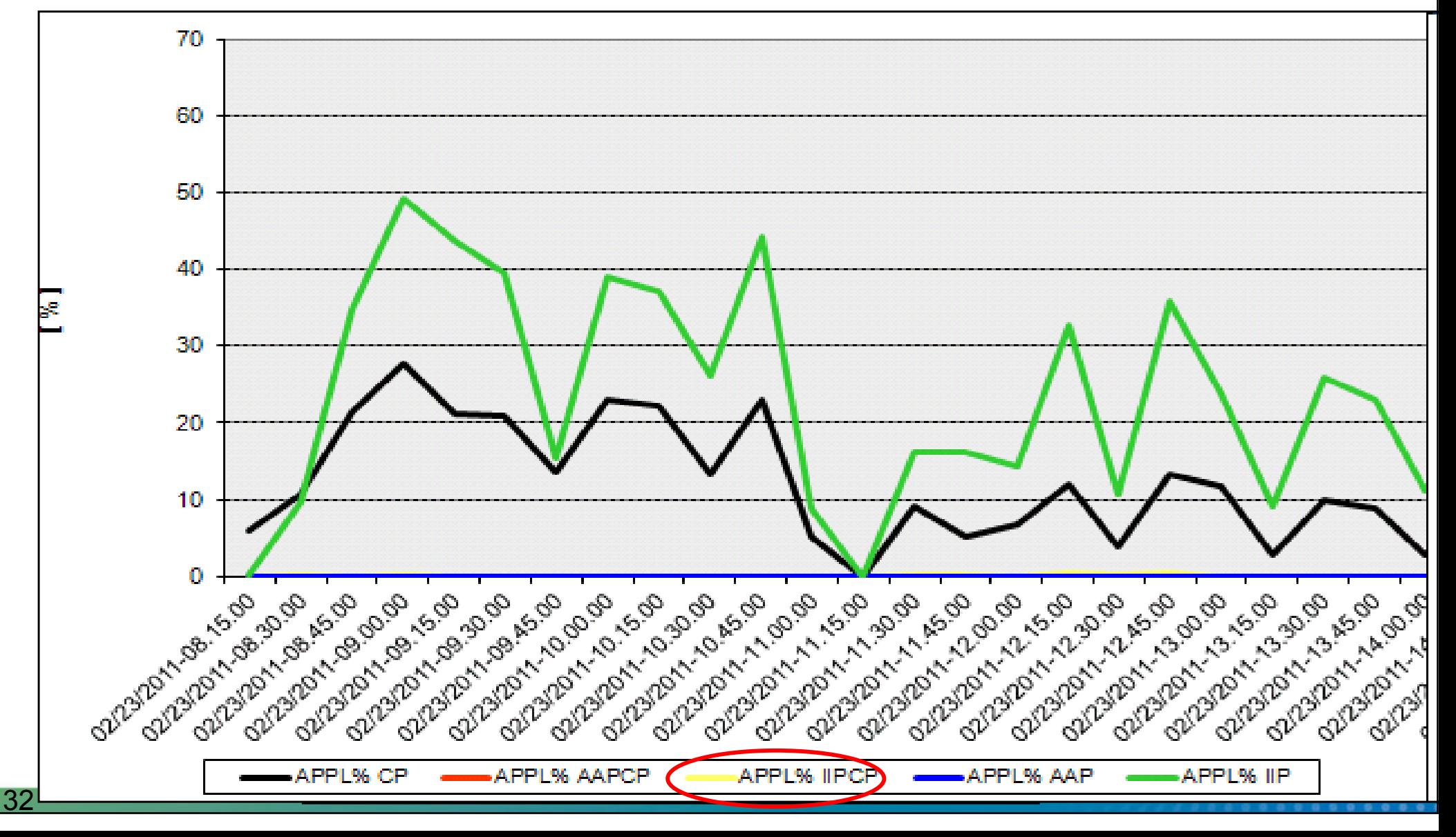

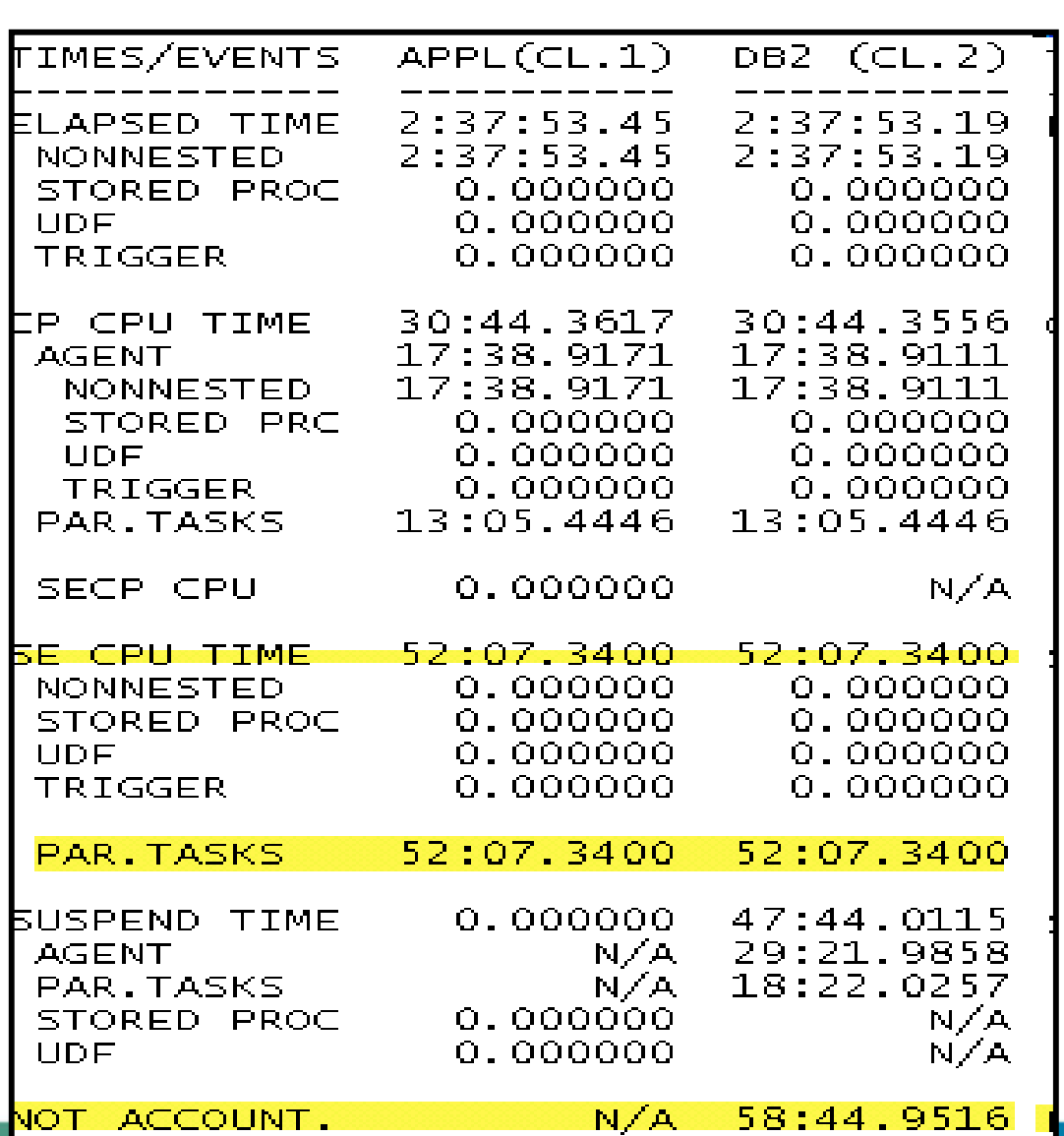

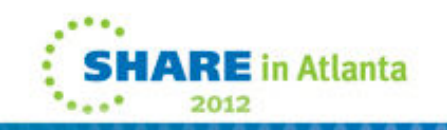

# **A peak at the LPAR**

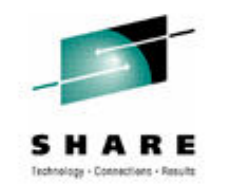

warehouse query

- $\bullet$  LPAR trend report
	- The entire box is between 90%-100% at the end of the run
	- The zIIP is running over 80% at the time of the query query
		- 4 CPs and 1 zIIP<br>• Law of probability
		- Law of probability (each CP 40% utilized)

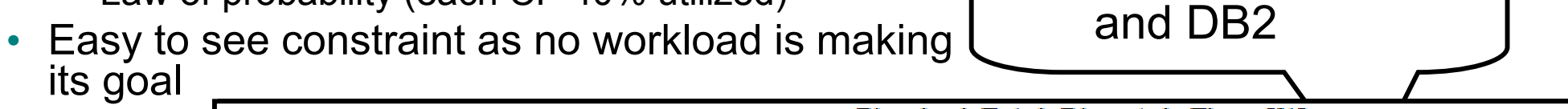

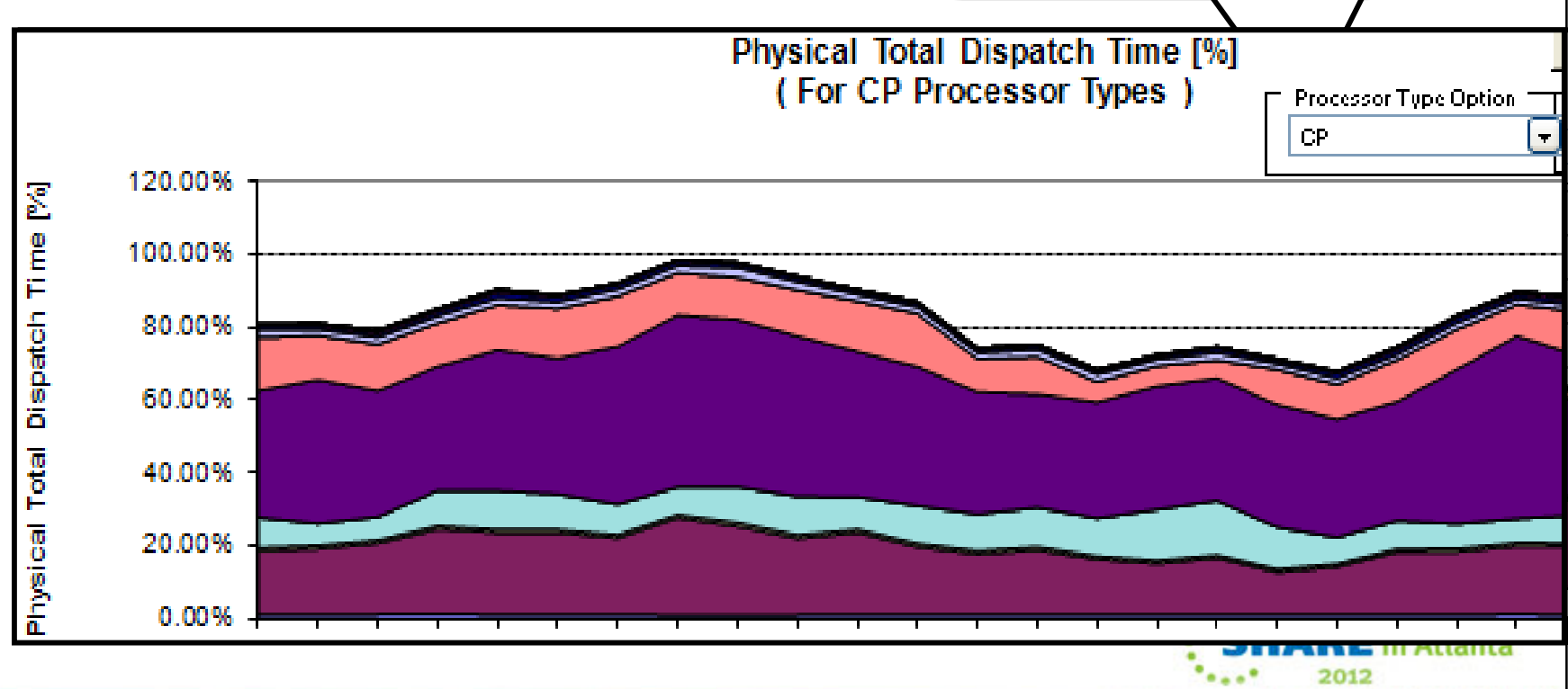

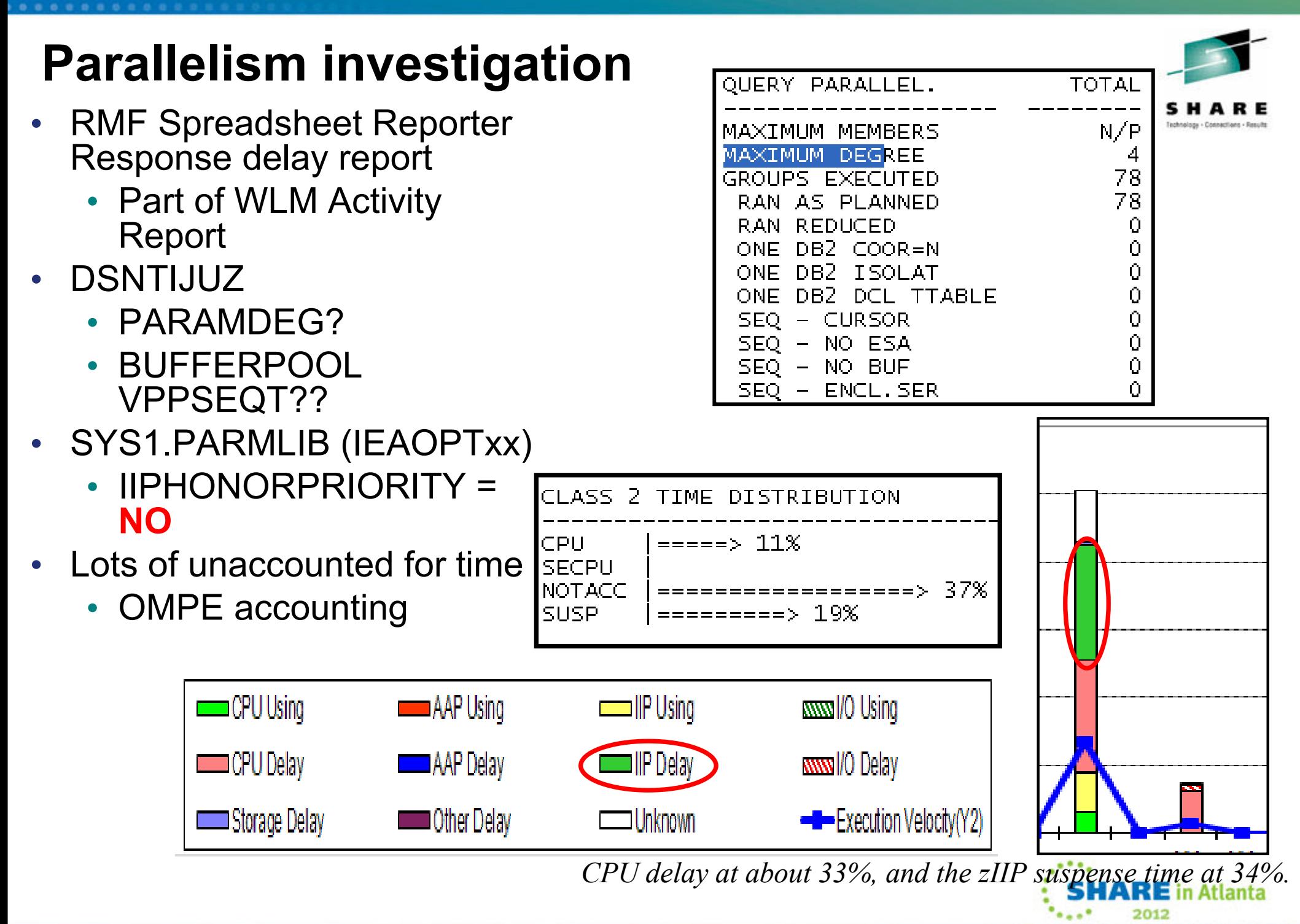

## **What to look for with parallelism**

DSNB440I DB1S PARALLEL ACTIVITY -

PARALLEL REQUEST =

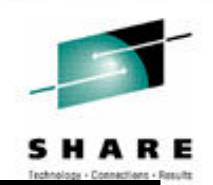

- • DSNB440I - shows degraded parallel tasks from buffer pools
- DSNU397I Utility message on constrained tasks<br>(SOPTNUM) •(SORTNUM)
- • -DISPLAY THREAD(\*) – PT appears next to parallel tasks
- STATS long report calculate BP size based on •number of denied parallel tasks
- ACCNT trace Query parallelism section •
	- Ran as Planned/Ran reduced
- IFCID 0222 OMEGAMON activity trace •
	- Shows actual number of tasks and degradation
- IFCID 0221 tells you which buffer pool restricted<sup>l</sup><br>narallelism •parallelism

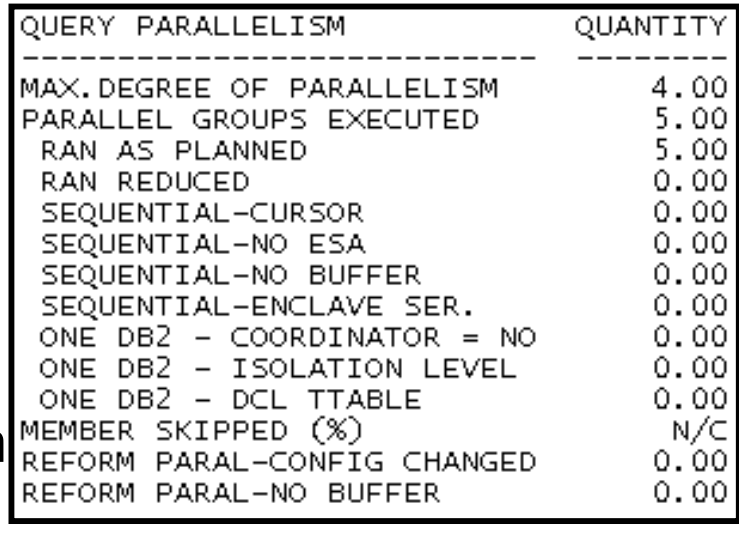

DEGRADED PARALLEL=

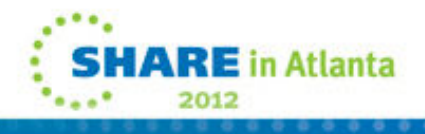

#### **What You Control for parallelism..**

- • Hidden zParm SPRMPTH – DSN6SPRC
	- Threshold below which parallelism disabled
- PARAMDEG MAX\_DEGREE limits parallel groups<br>Chatie and dynamic SQL (default 'Q', unlimited) •
	- Static and dynamic SQL (default '0', unlimited)
- •ASSIST, COORDNTR – DS group parallelism (X type)
- • DEGREE(ANY) and CURRENTDATA(NO) bind options
	- Or DB2 needs to know if cursor is readonly
- CDSSRDEF SET CURRENT DEGREE special register for dynamic queries<br>Default =4 (ANN' late DP3 decide •
	- Default =1, 'ANY' lets DB2 decide
- • VPPSEQT - % of sequential steal for parallel operations
	- Each utility task needs 128 pages in BP
- $PK41899 (DB29)$  DFSORT removes need for SORTNUM in Utility statements,<br>USes RTS or STATS if needed to calculate sizes (UTSORTAL) •uses RTS or STATS if needed to calculate sizes (UTSORTAL)
- •Star join enabled, number of tables involved
- PARA\_EFF **% of optimism regarding parallel access path improvement**  •**(PM16020)**

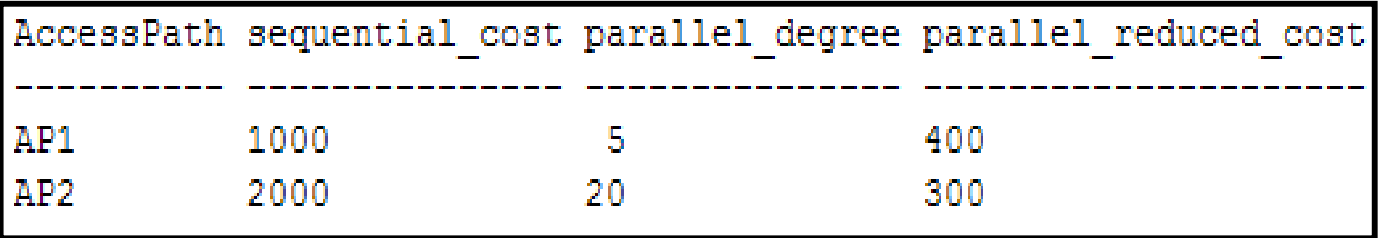

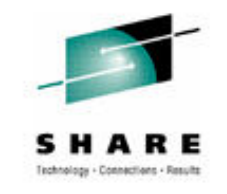

E in Atlanta

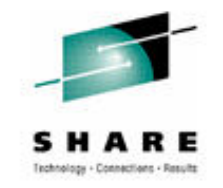

#### **z/OS 1.11 and 1.12**

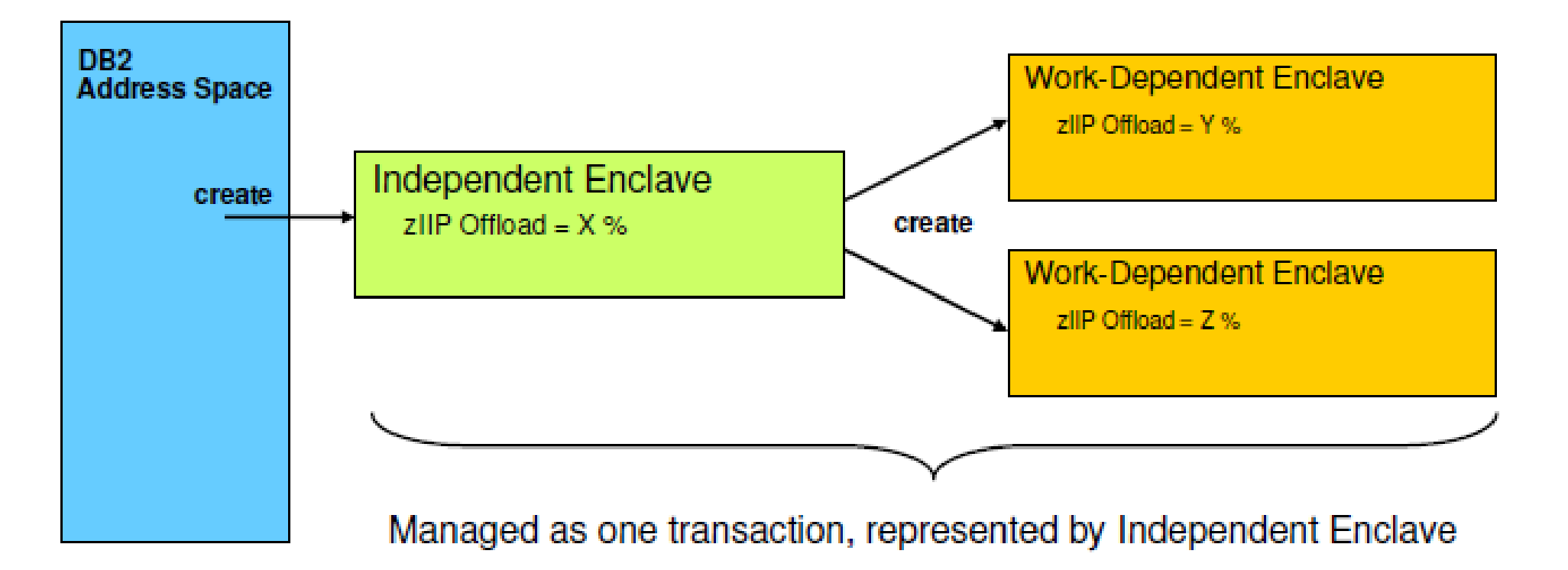

- $\bullet$ Previously offload had to be consistent across and Enclave
- $\bullet$  Work-dependent enclaves allow different zIIP offloads
	- WLM APAR OA26104 (z/OS 1.10)
	- DB2 APAR PK76676

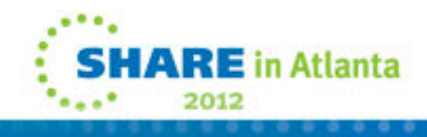

#### **PARMLIB Parameters**

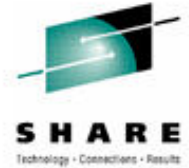

- **ZIIPAWMT, ZAAPAWMT – Specify zIIP alternate wait management threshold**
	- Wake up time confused with busy time
	- Default 12 milliseconds
- **zAAP has other settings not applicable to zIIP**
	- IFACrossover disallow zAAP work on general CP<br>• • פייסויים צרפייים יודי פייסויים
- **ZAAPZIIP = YES|NO (IEAOPTxx option)**
	- **Allows zAAP eligible workload to run on a zIIP**
	- • **If HONORPRIORITY=YES then you should enable Alternate wait management**
	- APAR OA20045 added IIPHONORPRIORITY to IEAOPT parmlibmember

\*\* Be careful about attempting to FORCE zIIP offload

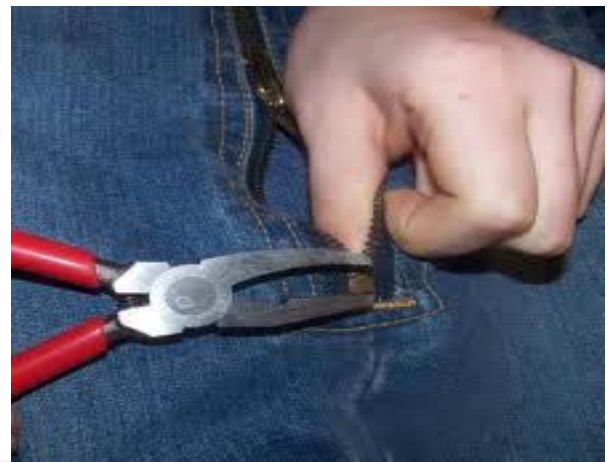

#### **zAAP notes**

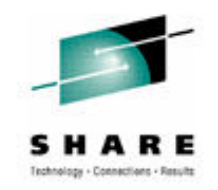

- zAAP (debuted in 2004)
	- on old hardware like z900, z990 zAAP time can fall under ICF (also CMF can report it incorrectly)
		- look under Partition data in (CPU,LPAR, Paging) report and see if there are duplicate names of LPARs

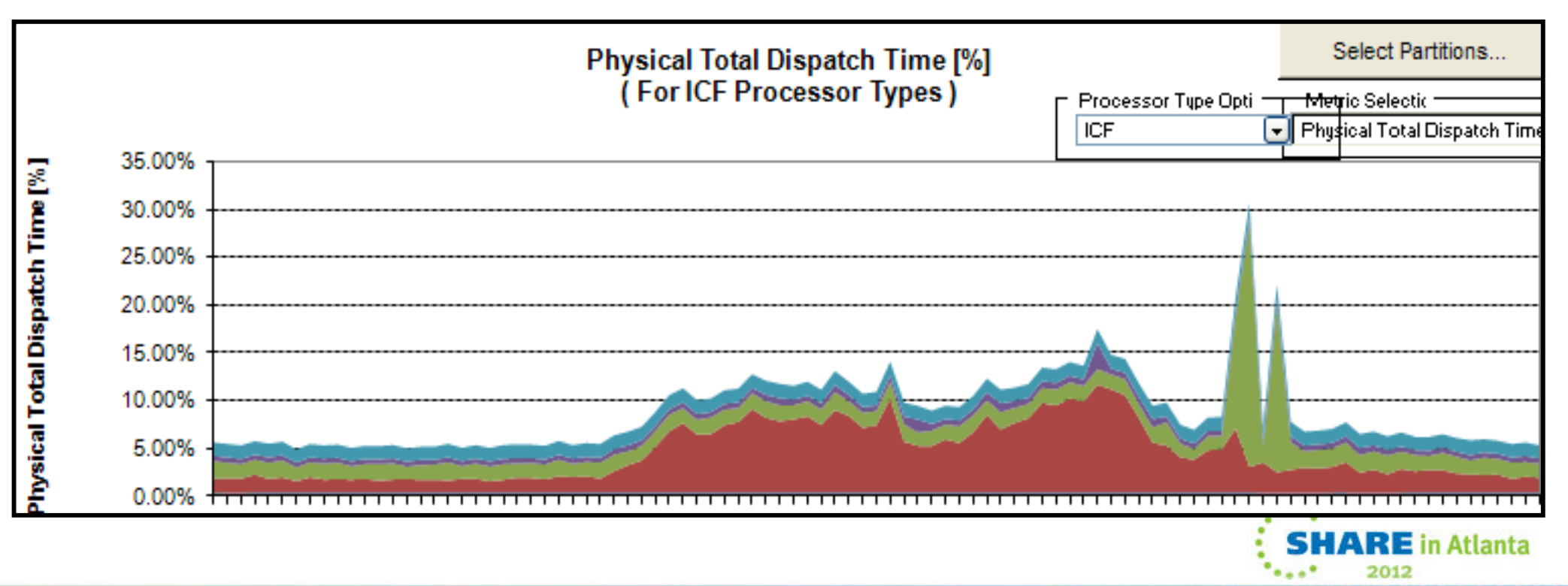

### **Offload APARS**

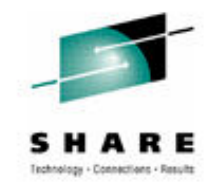

- PM12256 zIIP offload improvement up to 60%, and loss averaged less overhead
	- http://www-01.ibm.com/support/docview.wss?uid=swg1PM12256&myns=swgimgmt&mynp=OCSSEPEK&mync=R
- PM28626 corrected PM12256
	- $\bullet$  https://www-304.ibm.com/support/docview.wss?crawler=1&uid=swg1PM28626
- OA35146 z/OS for PM12256
	- <u>https://www-</u> 304.ibm.com/support/entdocview.wss?uid=isg1OA35146

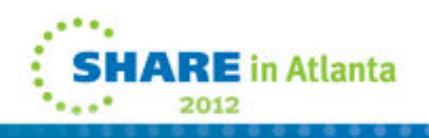

#### **Results of zIIP Maint.**

• Pre- PM12256

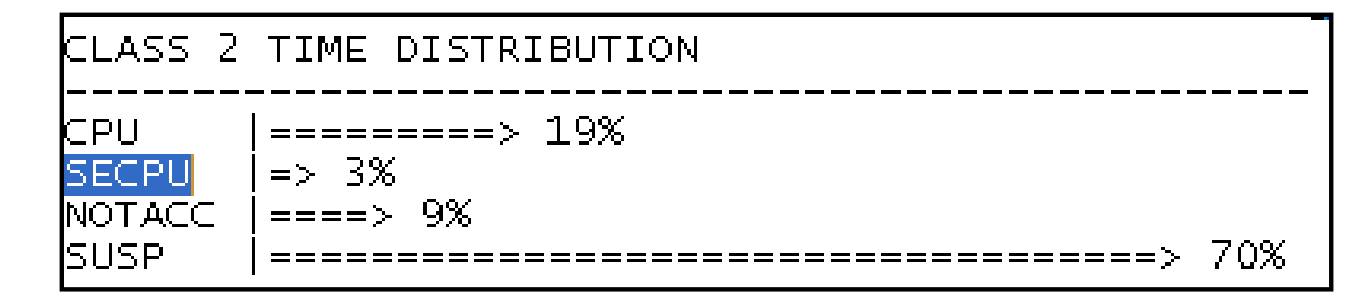

# • After – PM12256

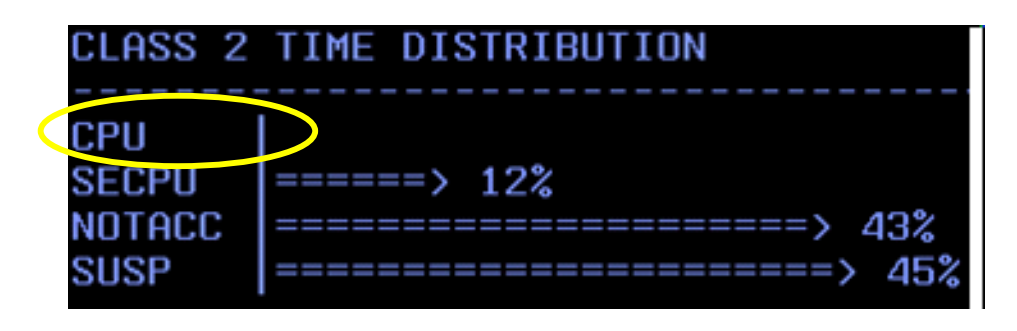

- After PM28626 ???
	- Less noticeable elapsed time difference for customers with knee-capped general CPs

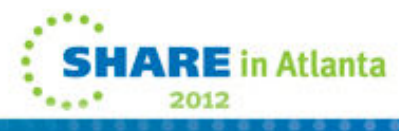

#### **Reference material**

- $\bullet$  $\cdot$  II12836 – Info APAR for parallelism V6- DB2 9
- $\bullet$ •  $PK19920 - UK15814$  maintenance for Utility processing
- $\bullet$  $\frac{1114219}{P^{12}37538}$  – JID for namella
- $\bullet$ •  $PK27578 - ZIP$  for parallel queries
- $\bullet$ •  $PK18454 - ZIIP$  use for DRDA threads
- •OA37201 – faster switch to SRM mode
- $\bullet$ OA38155 – avoid ABENDs due to z/OS changes
- $\bullet$  PM06953 – parallel tasks under 1 enclave (08/10)
	- •http://www-01.ibm.com/support/docview.wss?uid=swg1PM06953
- $\bullet$ Techline Sizing with CP3000 tool: contact your local IBMer
- $\bullet$  RMF Spreadsheet Reporting Tool
	- <u>http://www-</u> 03.ibm.com/systems/z/os/zos/features/rmf/tools/rmftools.html
- $\bullet$  Getting Started Resources
	- http://www-03.ibm.com/systems/z/hardware/features/ziip/resources.html•

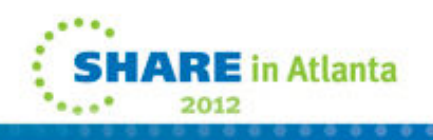

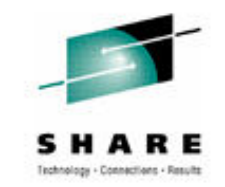

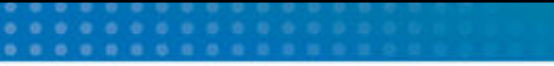

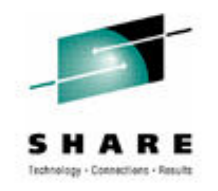

## **Questions???**

Adrian Burke DB2 SWAT Team SVL Labagburke@us.ibm.com

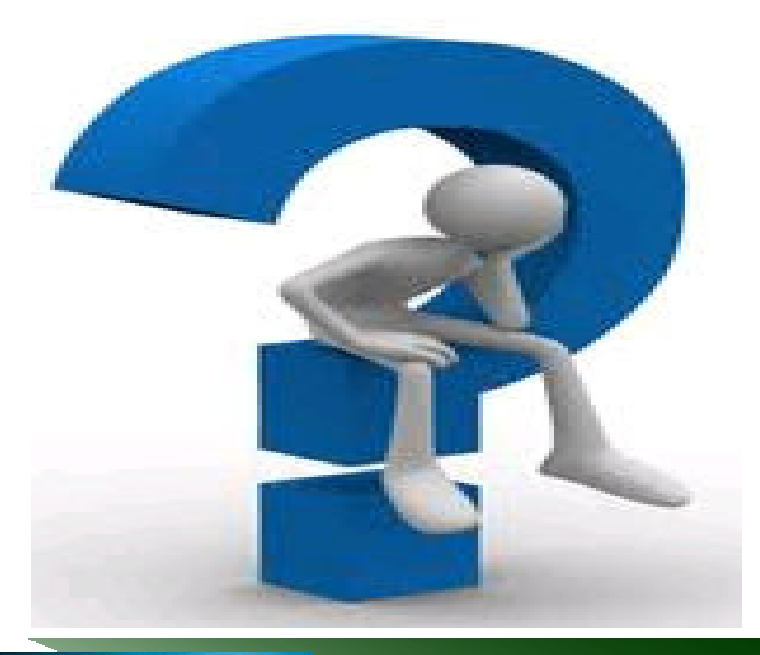

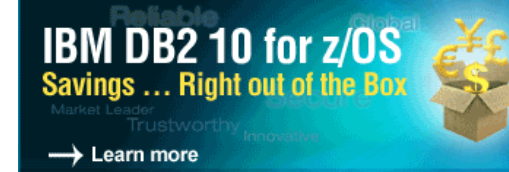

- **VISIT the DB2 Best Practices**
- **VISIT the DB2 for z/OS Exchange**
- **JOIN the World of DB2 for z/OS**

**JOIN the DB2 for z/OS group**

inked in

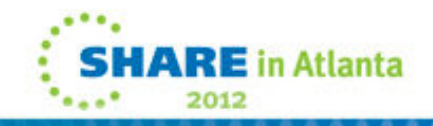

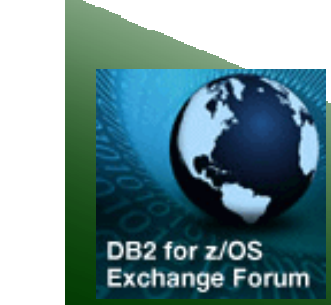

 $\mathbf C$ 

## **zIIP Software Enablement Process**

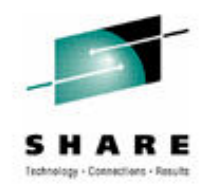

- Install z/OS zIIP support maintenance (II14219)
- Install DB2 for z/OS support maintenance
	- •**http://www-03.ibm.com/systems/z/os/zos/downloads/**
- Set up SYS1.PARMLIB(IEAOPTxx) member
	- **When zIIP hardware is not installed set PROJECTCPU=YES for projecting zIIP redirect**
	- **zIIP redirect projection / estimation is shown under APPL% IIPCP in the RMF Workload Activity Report andunder IIPCP CPU in the IBM Tivoli Omegamon DB2PE Accounting Report**

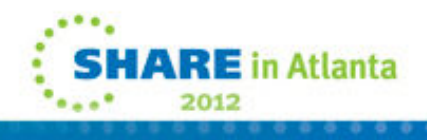